# High-Performance Image Processing

Frédo Durand most slides by Jonathan Ragan-Kelley MIT CSAIL

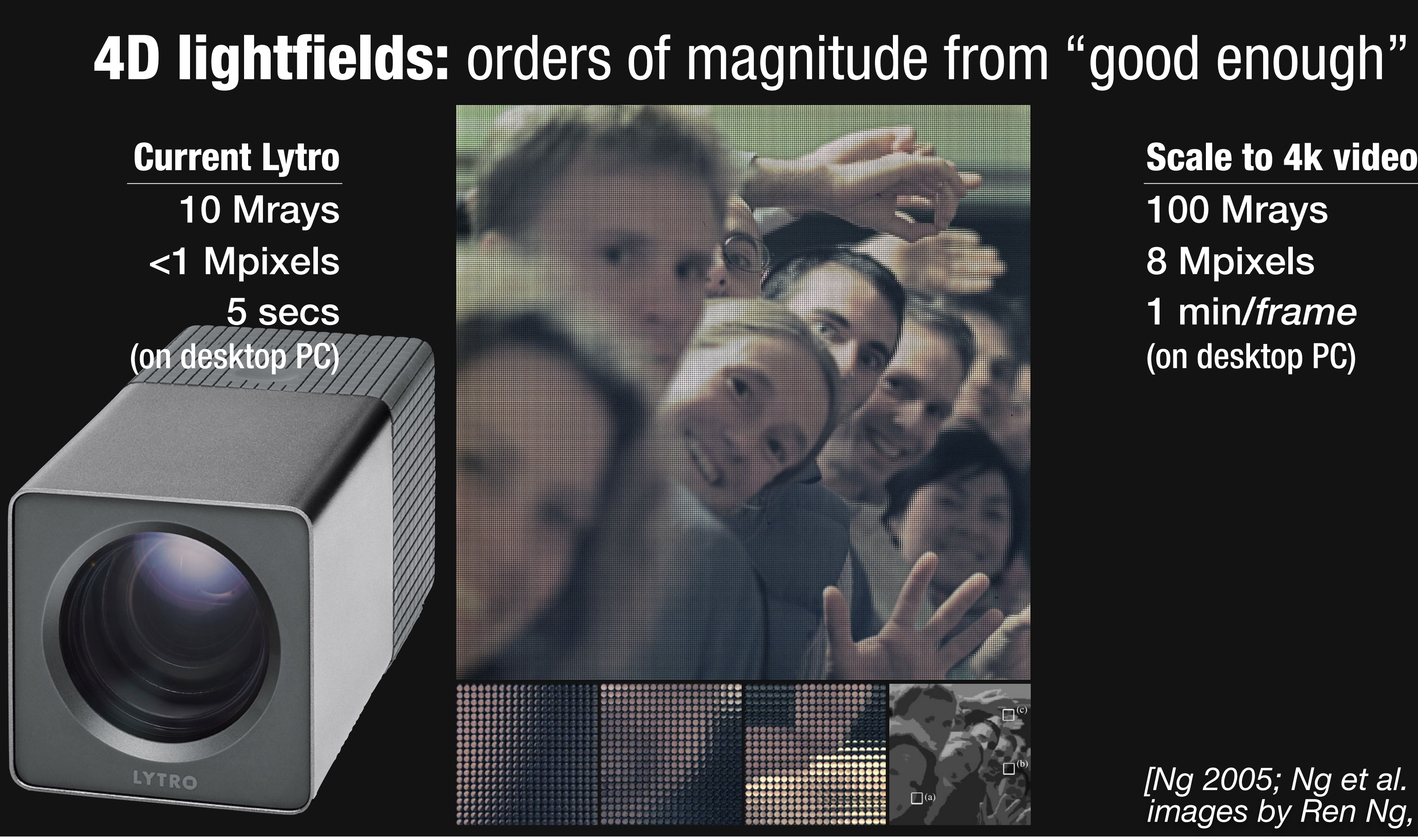

*images by Ren Ng, Lytro [Ng 2005; Ng et al. 2006]*

Scale to 4k video

100 Mrays

- 8 Mpixels
- 1 min/frame
- (on desktop PC)

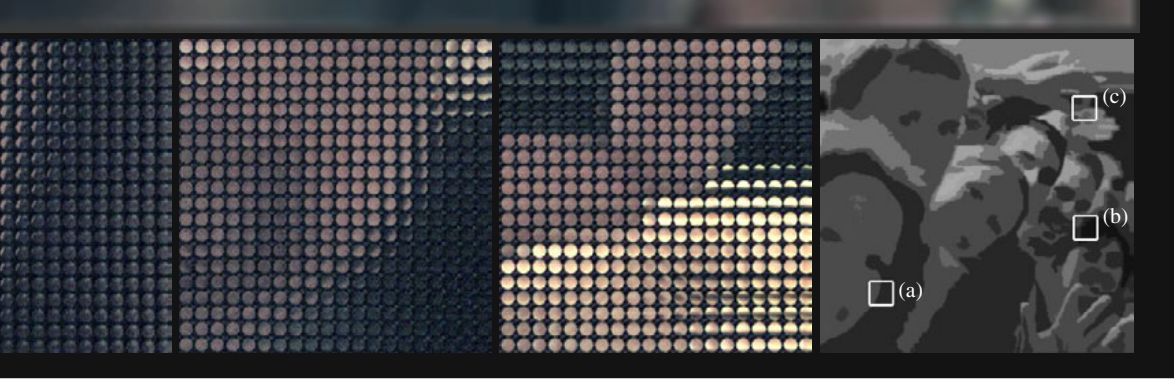

# 4D lightfields: orders of magnitude from "good enough"

Current Lytro 10 Mrays <1 Mpixels 5 secs (on desktop PC)

LYTRO

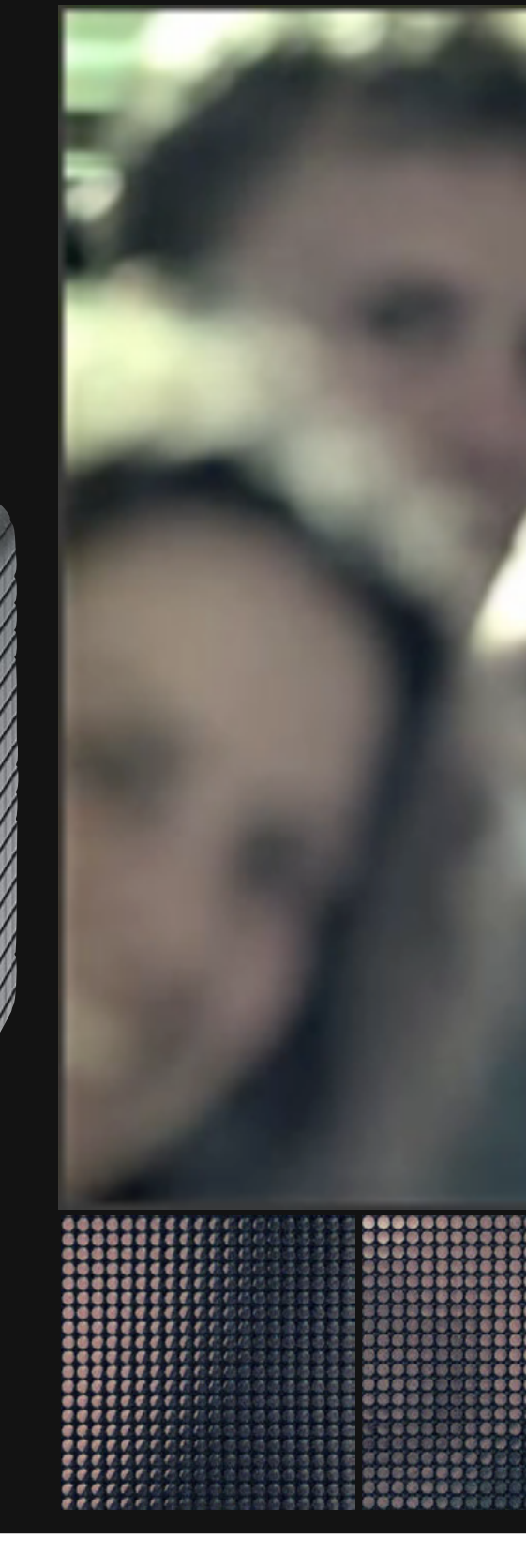

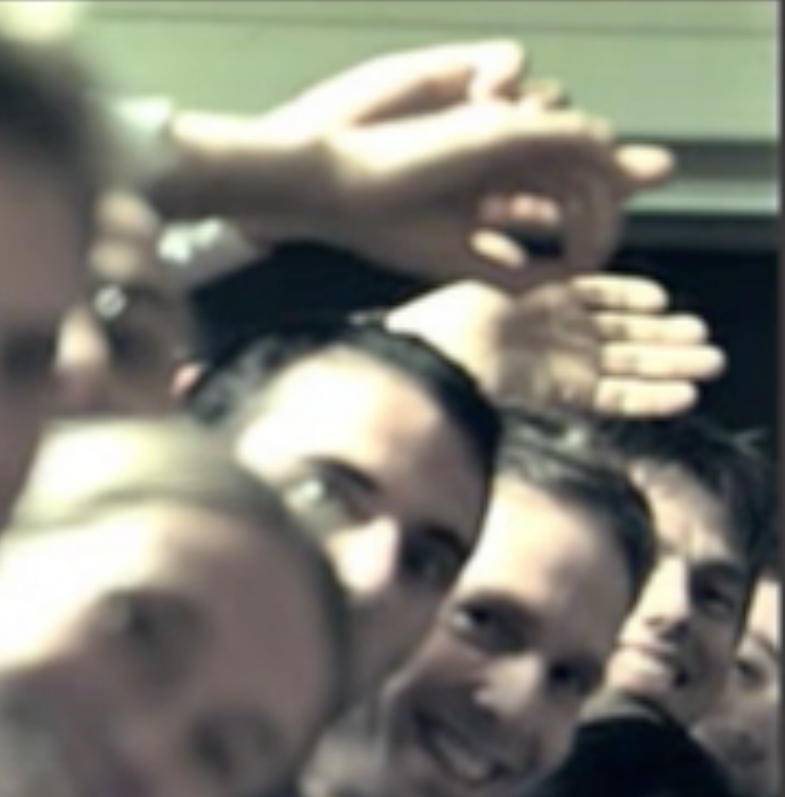

*images by Ren Ng, Lytro [Ng 2005; Ng et al. 2006]*

Scale to 4k video 100 Mrays 8 Mpixels 1 min/frame (on desktop PC)

# *1 hour to process 1 second of video*

Team Fortress 2 10 ms/frame

# Rendering: orders of magnitude from "good enough" 2 Mpixels 0.5 Mpolys *images by Valve, Weta* Tintin, Avatar 8 Mpixels 5 Gpolys 5 hrs/frame Modern game: CG movie:

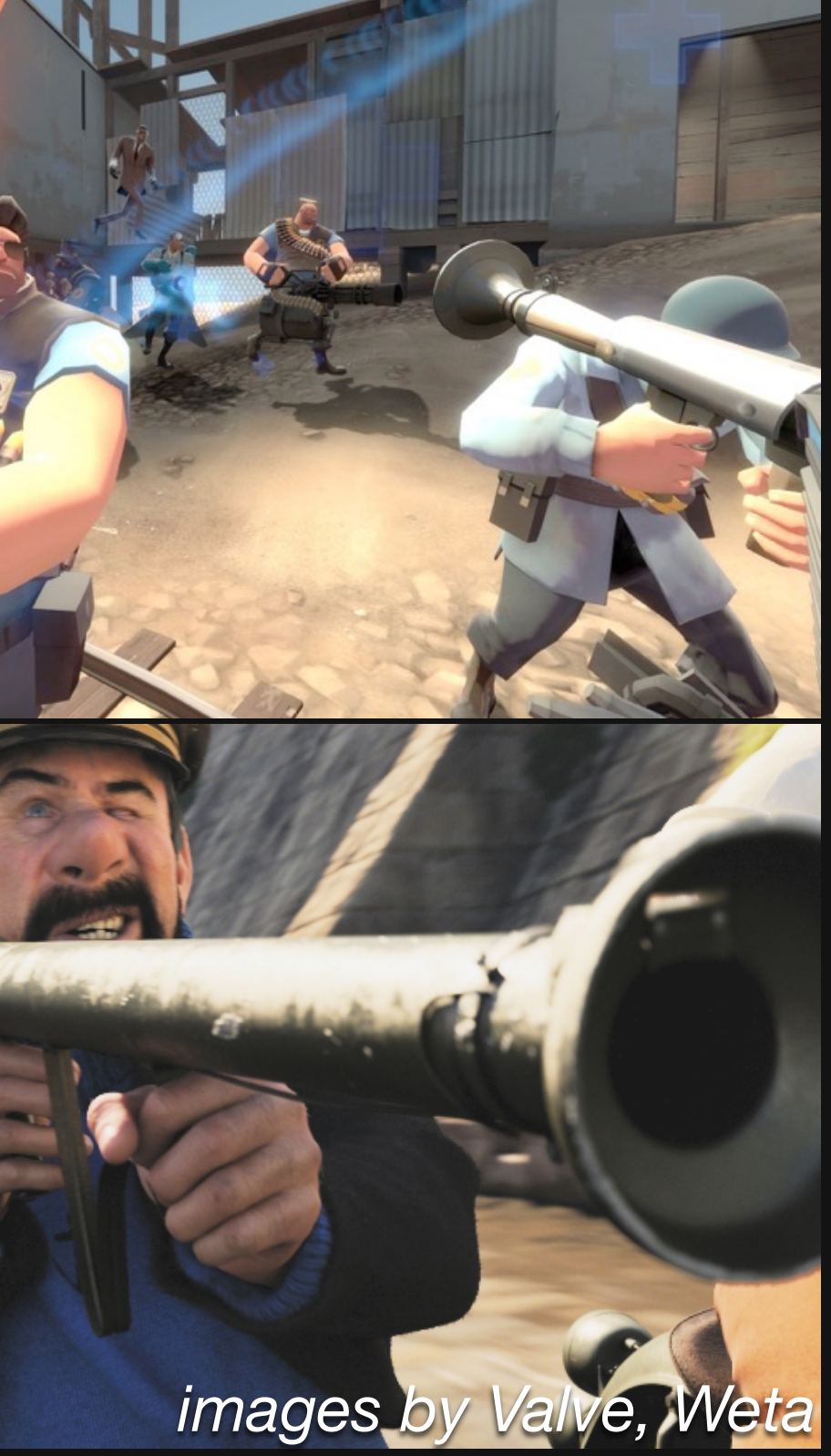

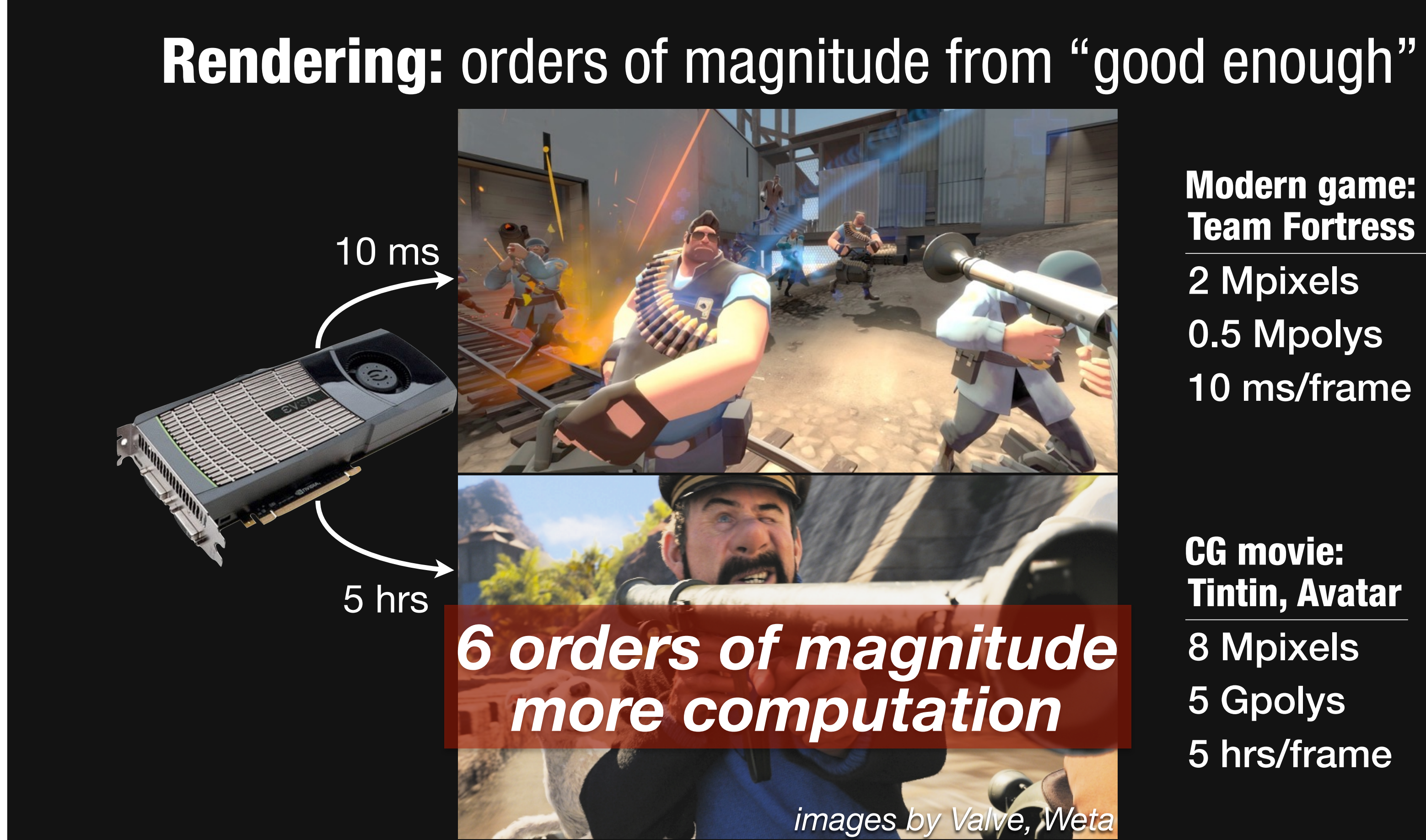

Team Fortress 2 2 Mpixels 0.5 Mpolys 10 ms/frame Modern game:

Tintin, Avatar 8 Mpixels 5 Gpolys 5 hrs/frame CG movie:

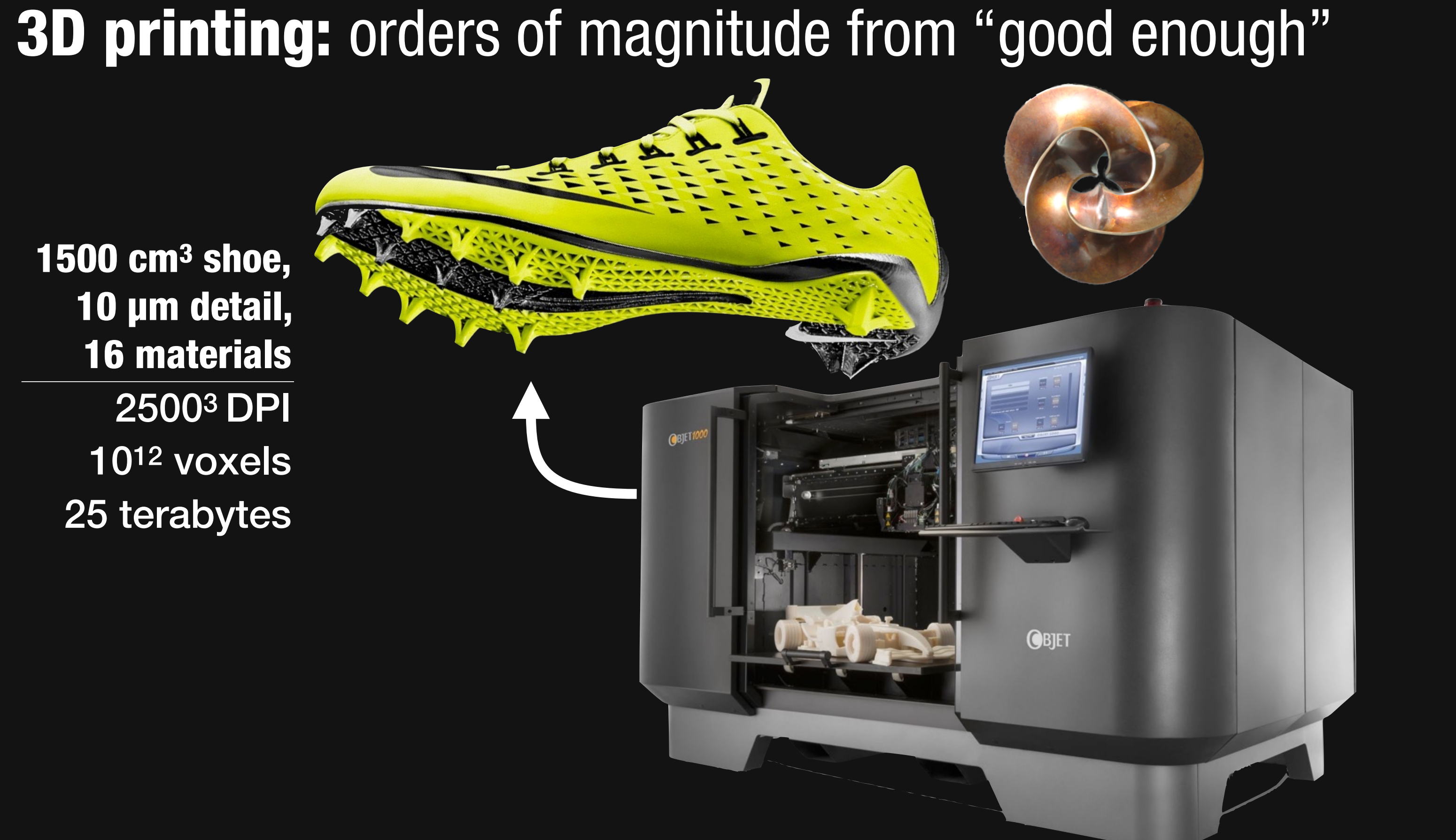

1500 cm3 shoe, 10 µm detail, 16 materials 25003 DPI 10<sup>12</sup> voxels 25 terabytes

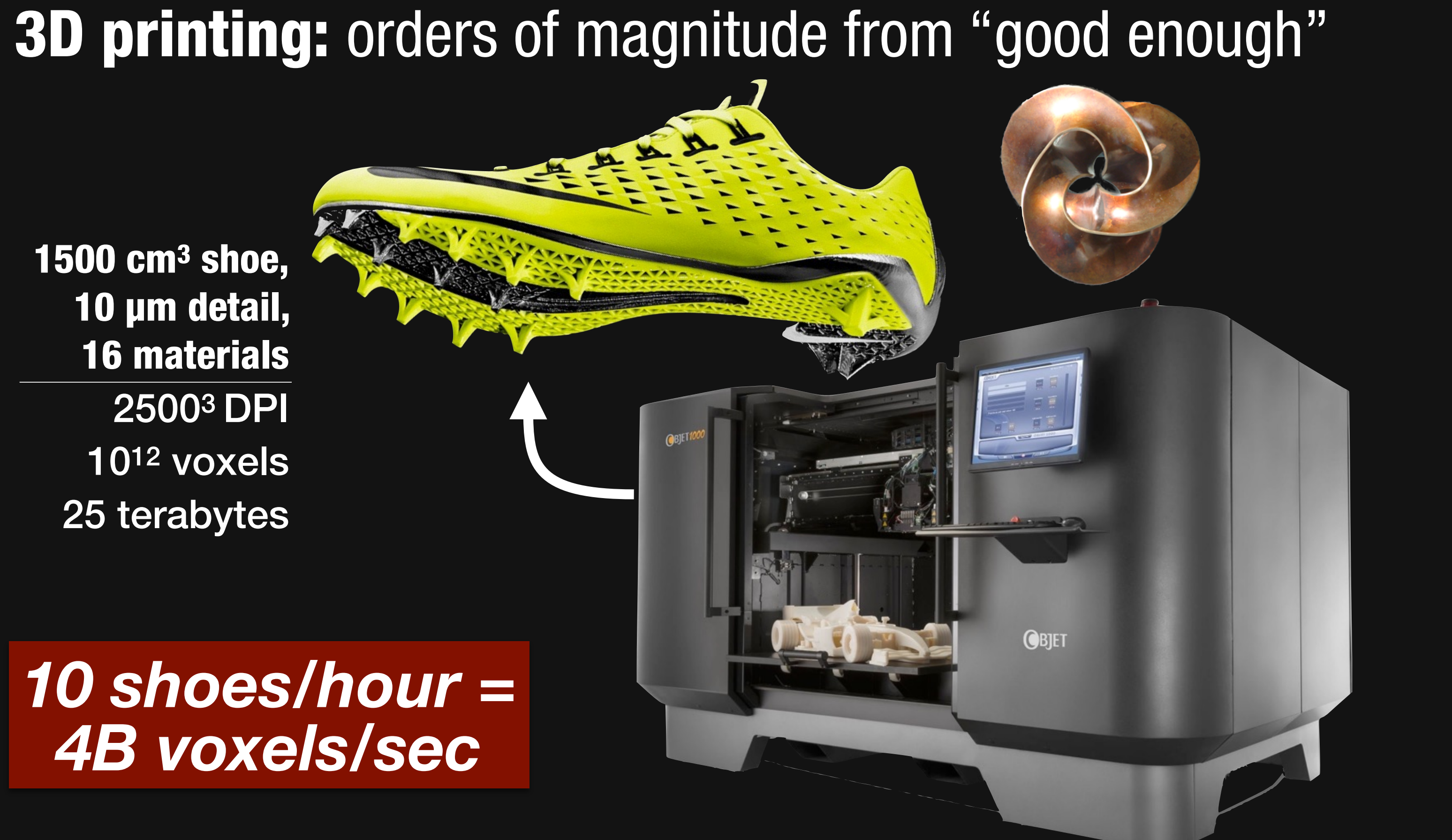

1500 cm3 shoe, 10 µm detail, 16 materials 25003 DPI 1012 voxels 25 terabytes

# *10 shoes/hour = 4B voxels/sec*

# Pervasive sensing: orders of magnitude from "good enough"

Sensor + Read out 5 Mpixels ~1 mJ/frame

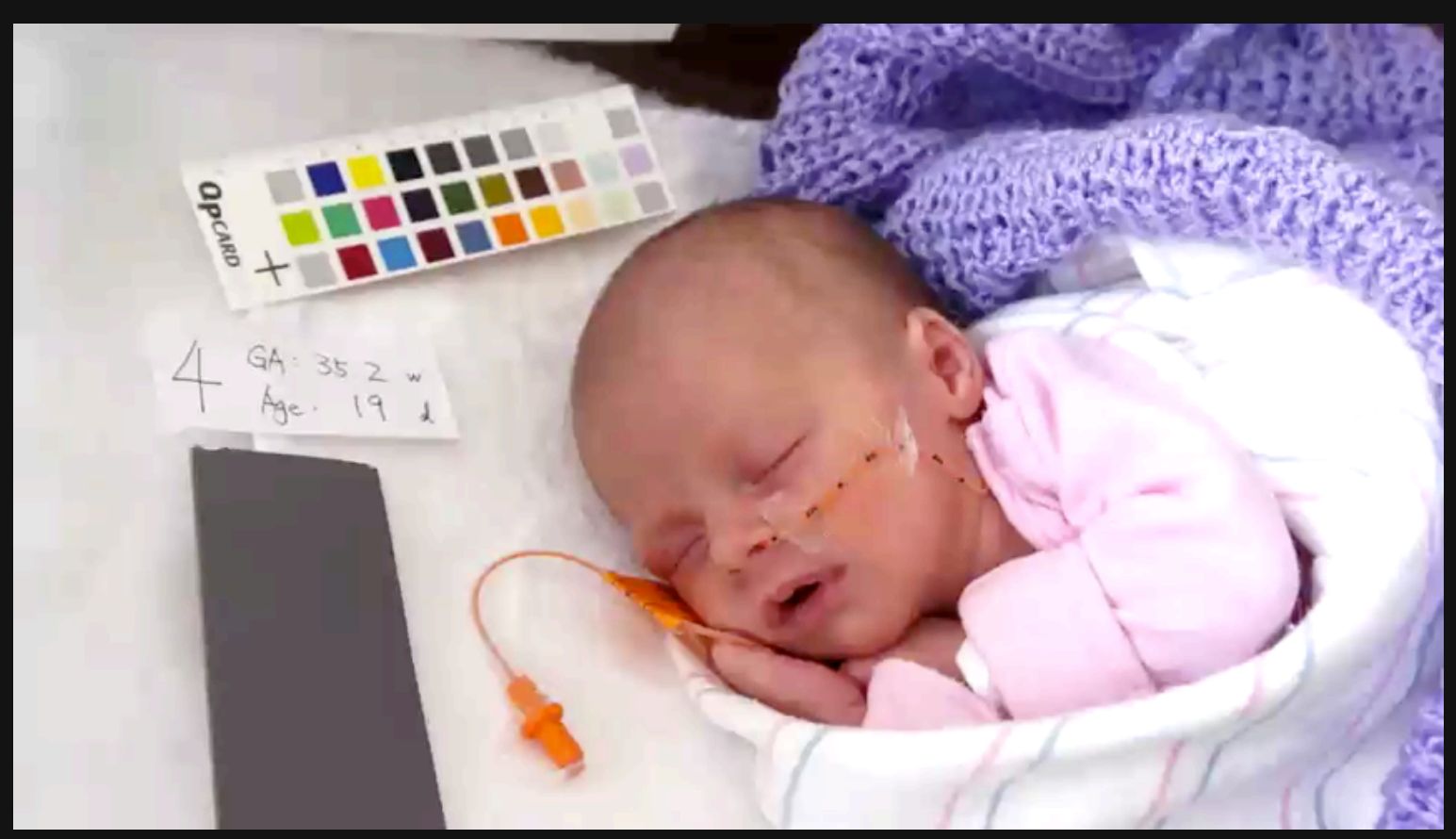

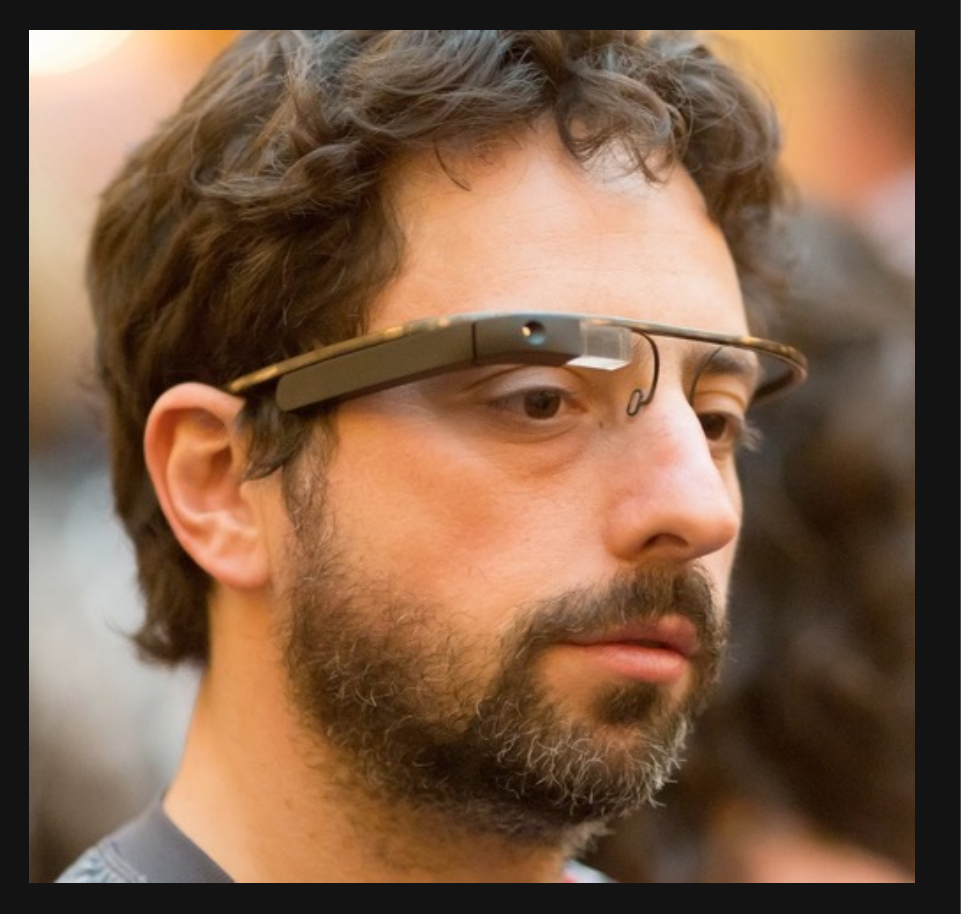

*Eulerian Video Magnification [Wu et al. 2012]*

# Pervasive sensing: orders of magnitude from "good enough"

Sensor + Read out 5 Mpixels ~1 mJ/frame

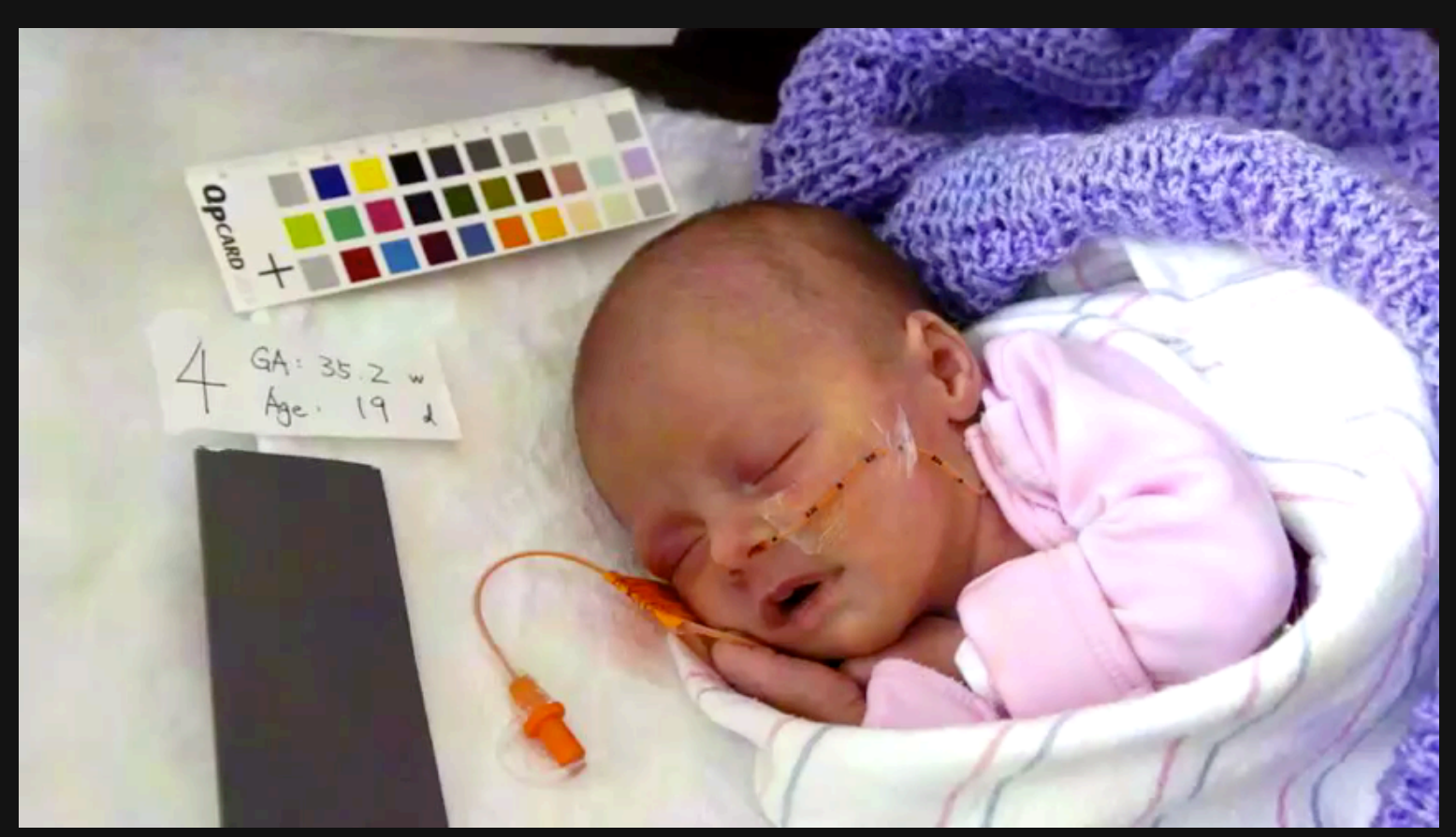

*Eulerian Video Magnification [Wu et al. 2012]*

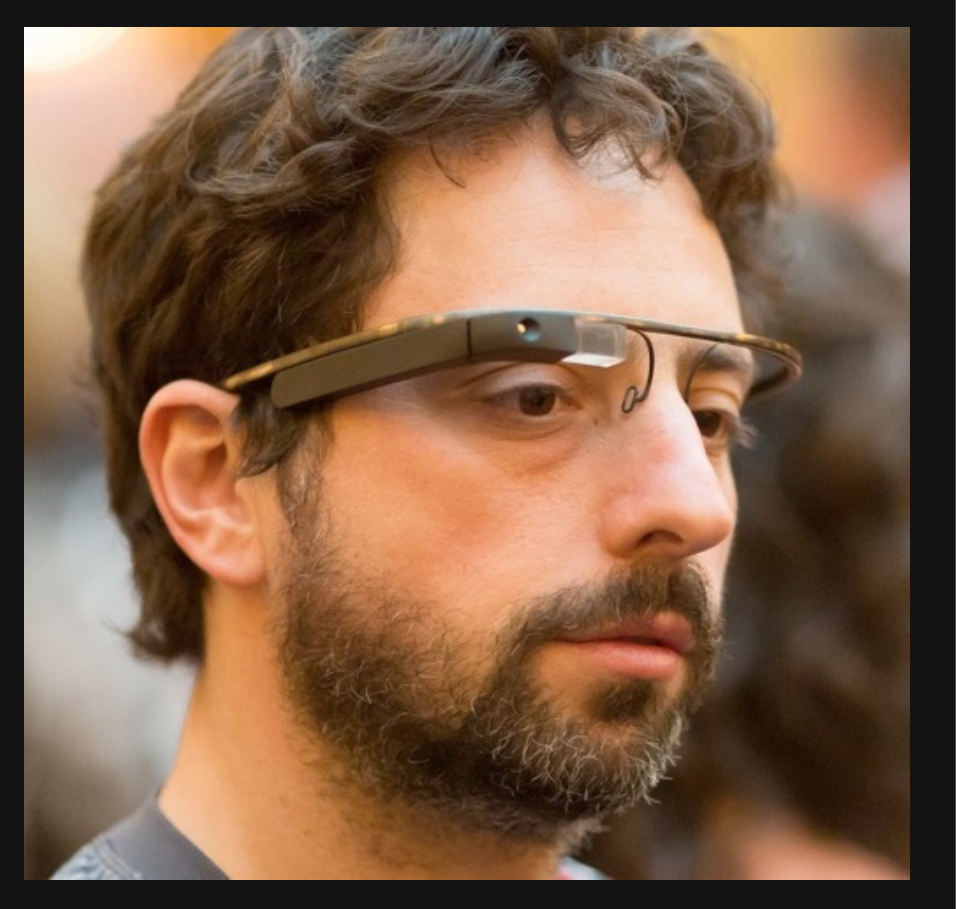

# Pervasive sensing: orders of magnitude from "good enough"

Sensor + Read out 5 Mpixels ~1 mJ/frame

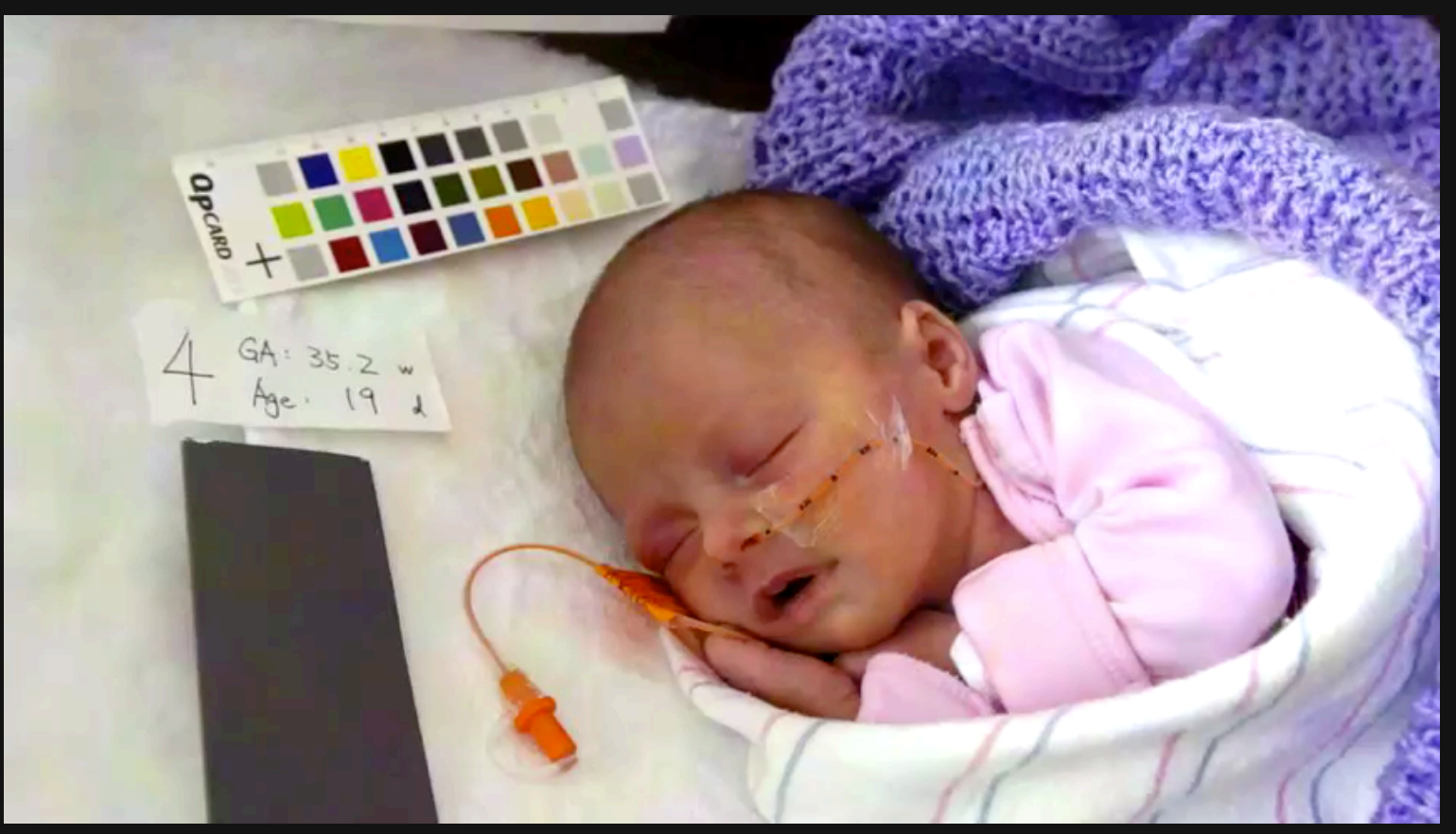

*Eulerian Video Magnification [Wu et al. 2012]*

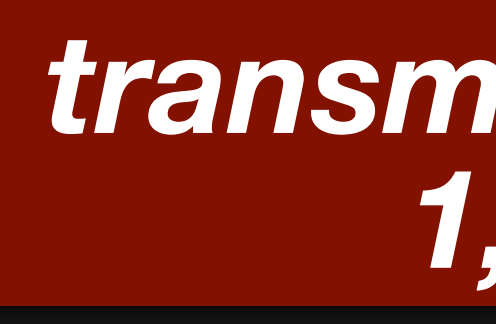

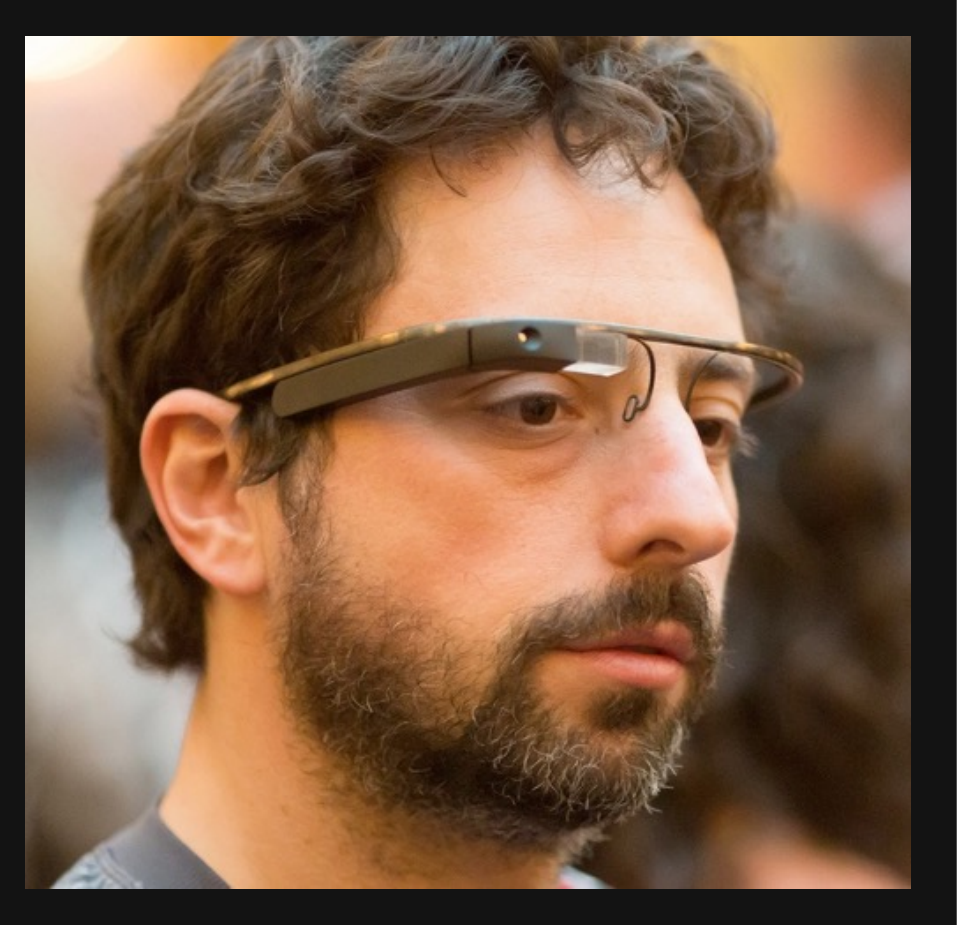

LTE radio 50 Mbit/sec 1 W ~1 J/frame

# *transmission power costs 1,000x capture*

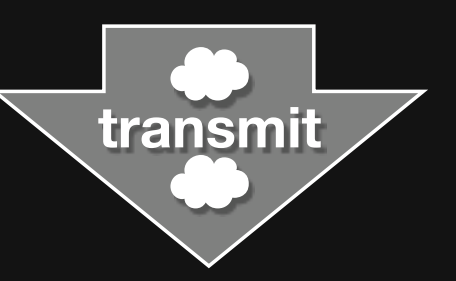

# High throughput imaging: orders of magnitude from "good enough"

# *most sensing is "imaging"*

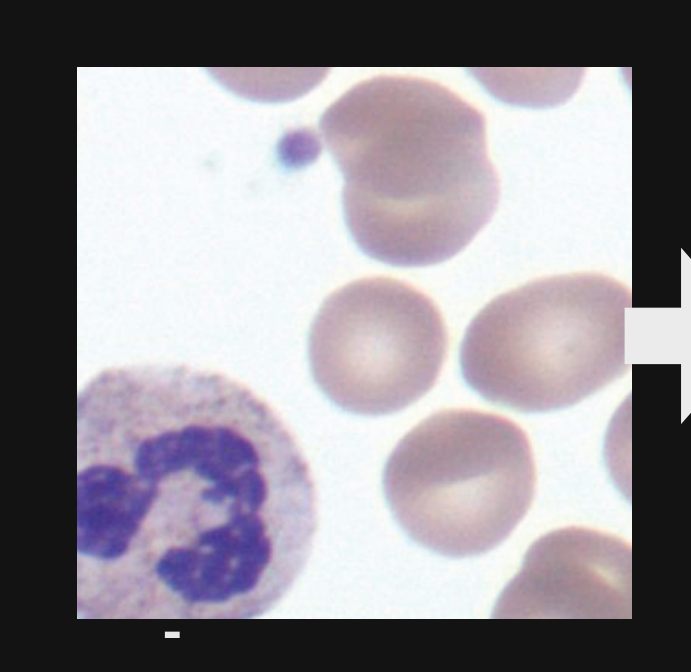

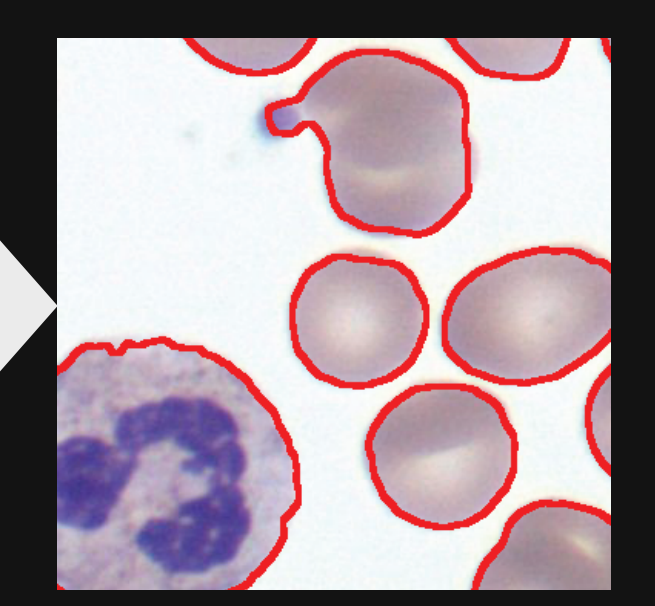

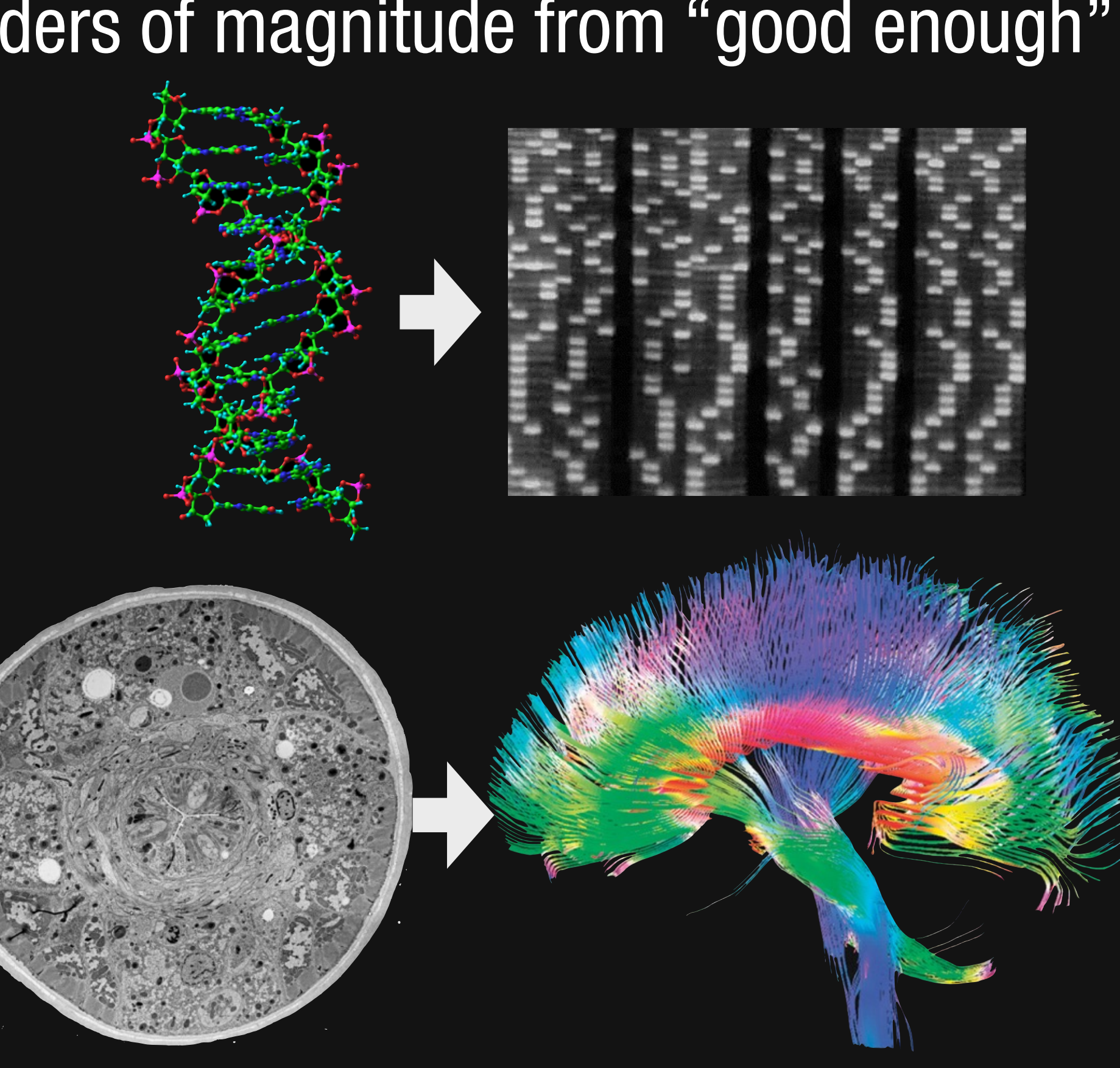

# Your data-intensive problem here...

# Making image processing faster

**Faster algorithms** 

**Faster Hardware** 

**Parallelism** 

**Memory behavior**

# Algorithmic acceleration (not today's topic though)

Separable (exact) Incremental (3 taps instead of 2\*radius, exact)  $(box(x+1)=box(x)+input(x-radius)+input(x-radius+1))$ 

# **Sometimes exact, sometimes approximate**

**e.g. Fast box blur** 

**e.g. Bilateral Grid (approximate)** 

**e.g. lookup tables (approximate)** 

- 
- 
- 
- **See e.g. Andrew Adams' slides http://www.stanford.edu/**

**class/cs448f/lectures/2.2/Fast%20Filtering.pdf**

# Algorithmic acceleration (not today's topic though)

# **e.g. Fast Gaussian blur**

Separable (exact) Recursive (approximate) Iterated Box (approximate) FFT (exact up to wraparound)

**See e.g. Andrew Adams' slides http://www.stanford.edu/class/cs448f/lectures/2.2/Fast%20Filtering.pdf**

# Faster hardware

## **Faster CPU**

Lots of parallelism Can be annoying to program and debug (CUDA)

More parallelism (multicore, SIMD vector-unit). But hard to program<br>Better memory bandwidth  $\overline{S_{\text{trig}}|_{\text{c}} \int_{\text{trig}} J_{\text{trig}} J_{\text{trig}}}.$ <br>Graphics Hardware  $\overline{S_{\text{trig}}|_{\text{c}} \int_{\text{drig}} J_{\text{trig}}}} \lesssim \frac{1}{\text{cylg}} \left( \frac{1}{\$ 

Programming  $\{a^{\mu}\zeta^{\nu a}\}$ 

More GHZ Better memory bandwidth

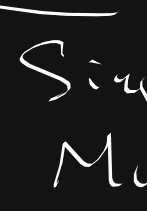

## **Graphics Hardware**

# Can we better exploit hardware?

**Parallelism** 

**Good cache coherence** 

**Requires to reorganize computation!**

# e.g. Local Laplacian Filtering

## **Reference: 300 lines C++**

**Adobe: 1500 lines** *3 months of work 10x faster (vs. reference)* 

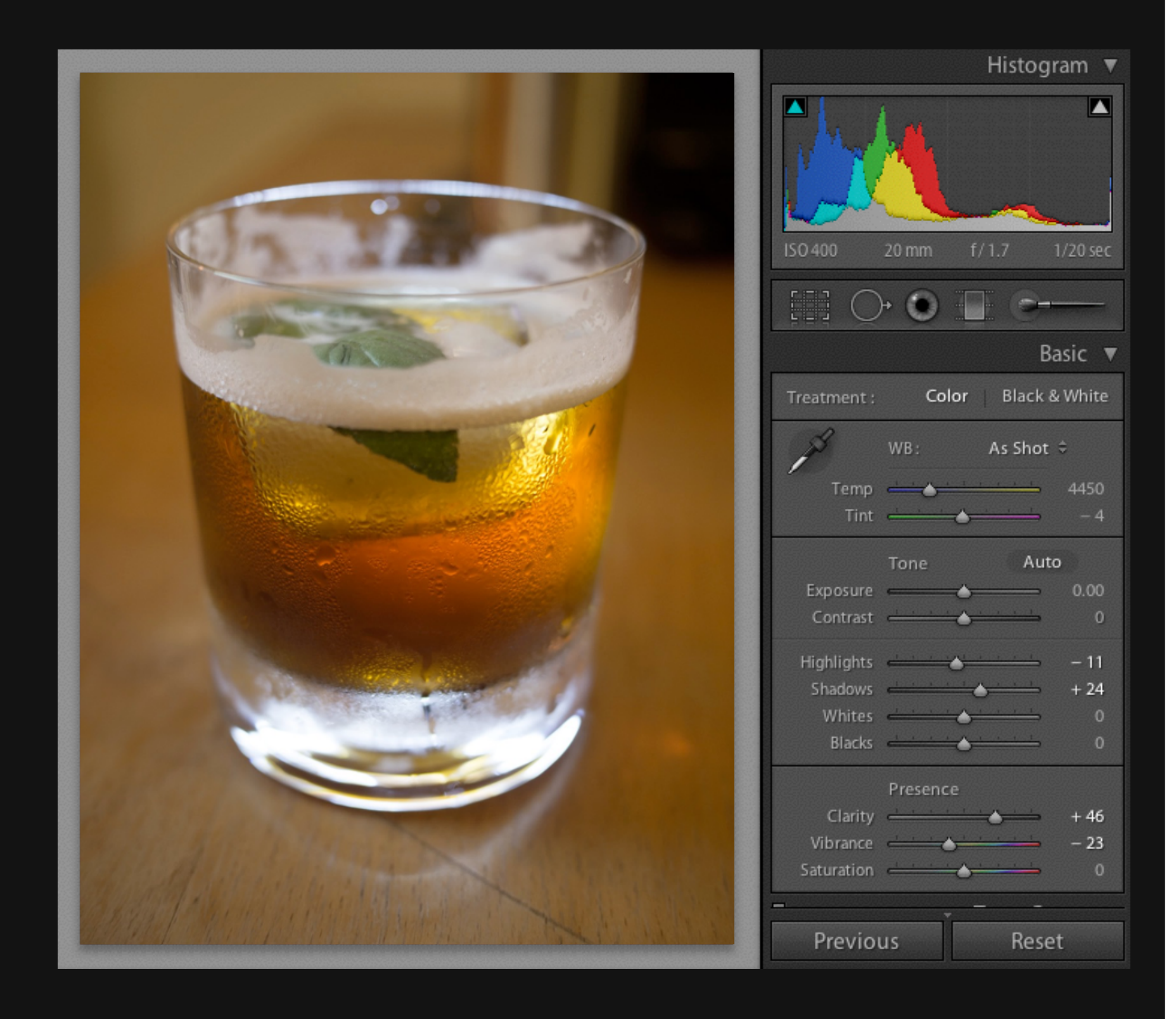

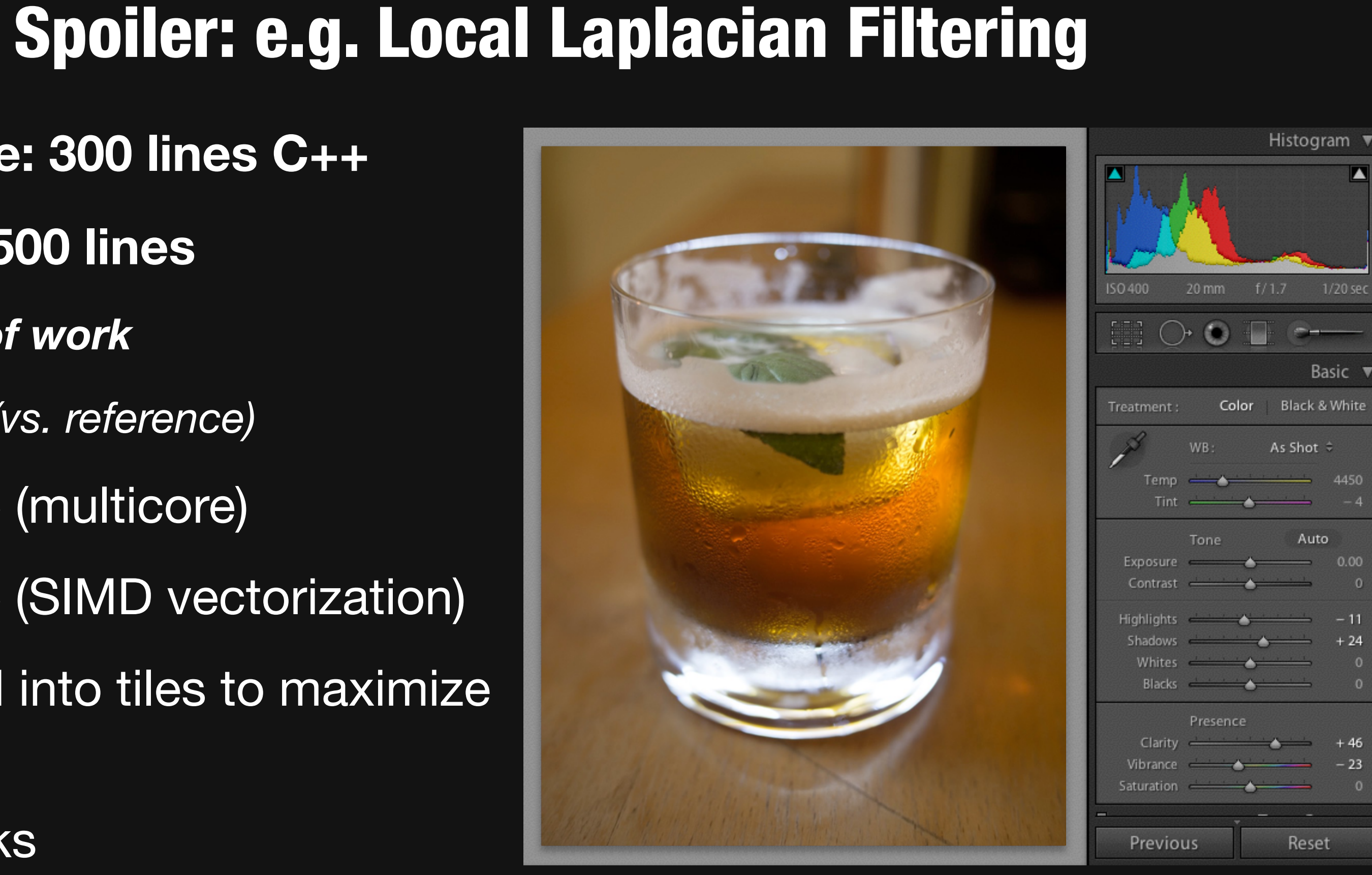

**Reference: 300 lines C++ Adobe: 1500 lines** *3 months of work 10x faster (vs. reference)*  Parallelize (multicore) Parallelize (SIMD vectorization) Organized into tiles to maximize **locality** Other tricks

# Spoiler: Simpler, Faster, Scalable

**Reference: 300 lines C++** 

**Adobe: 1500 lines** *3 months of work 10x faster (vs. reference)* 

**Halide: 60 lines**  *1 intern-day* 

**20x faster** (vs. reference) **2x faster** (vs. Adobe)

**GPU: 70x faster** (vs. reference)

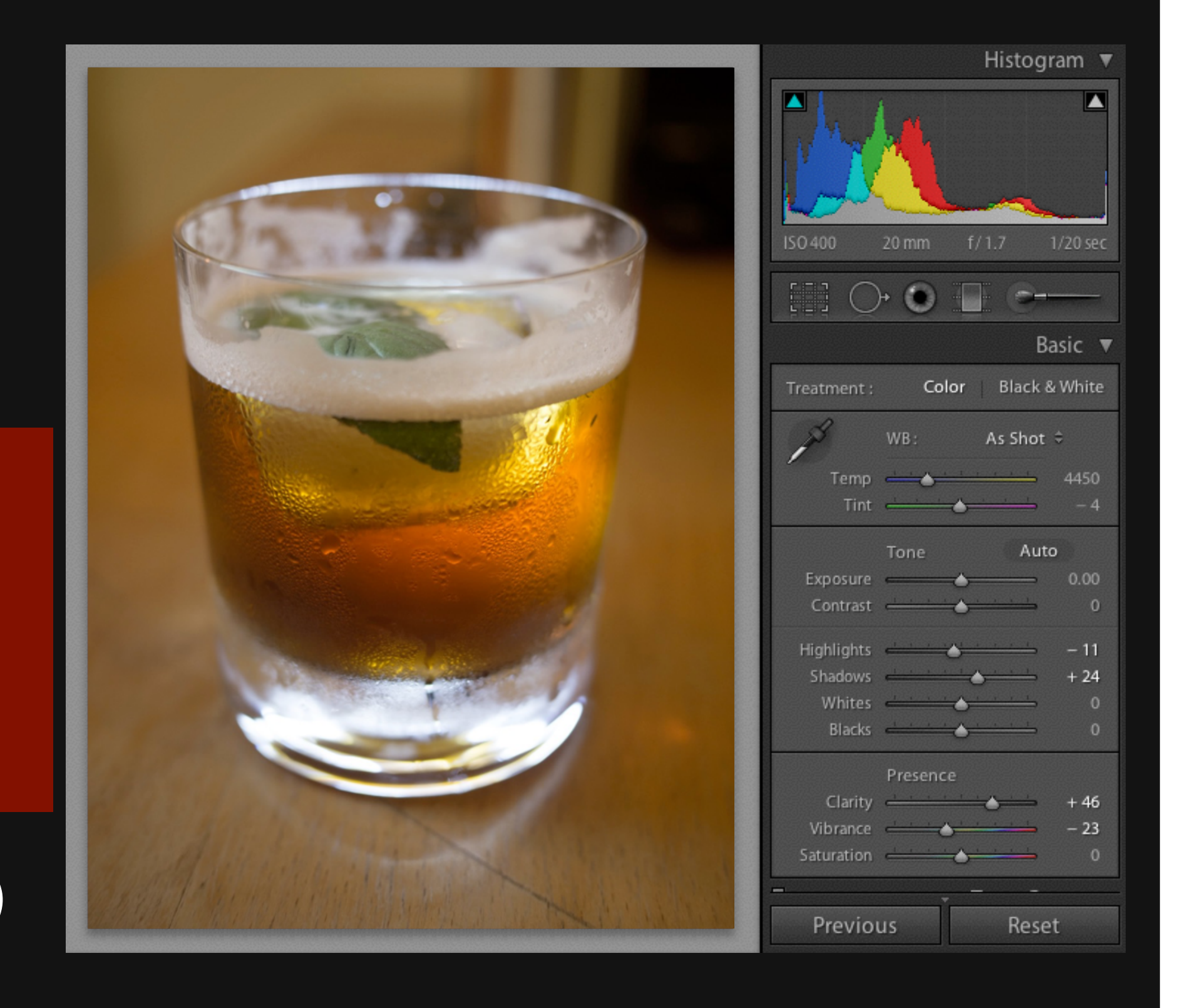

# Spoiler: Simpler, Faster, Scalable

**Reference: 300 lines C++** 

**Adobe: 1500 lines** *3 months of work 10x faster (vs. reference)* 

**Halide: 60 lines**  *1 intern-day* 

**20x faster** (vs. reference) **2x faster** (vs. Adobe)

**GPU: 70x faster** (vs. reference)

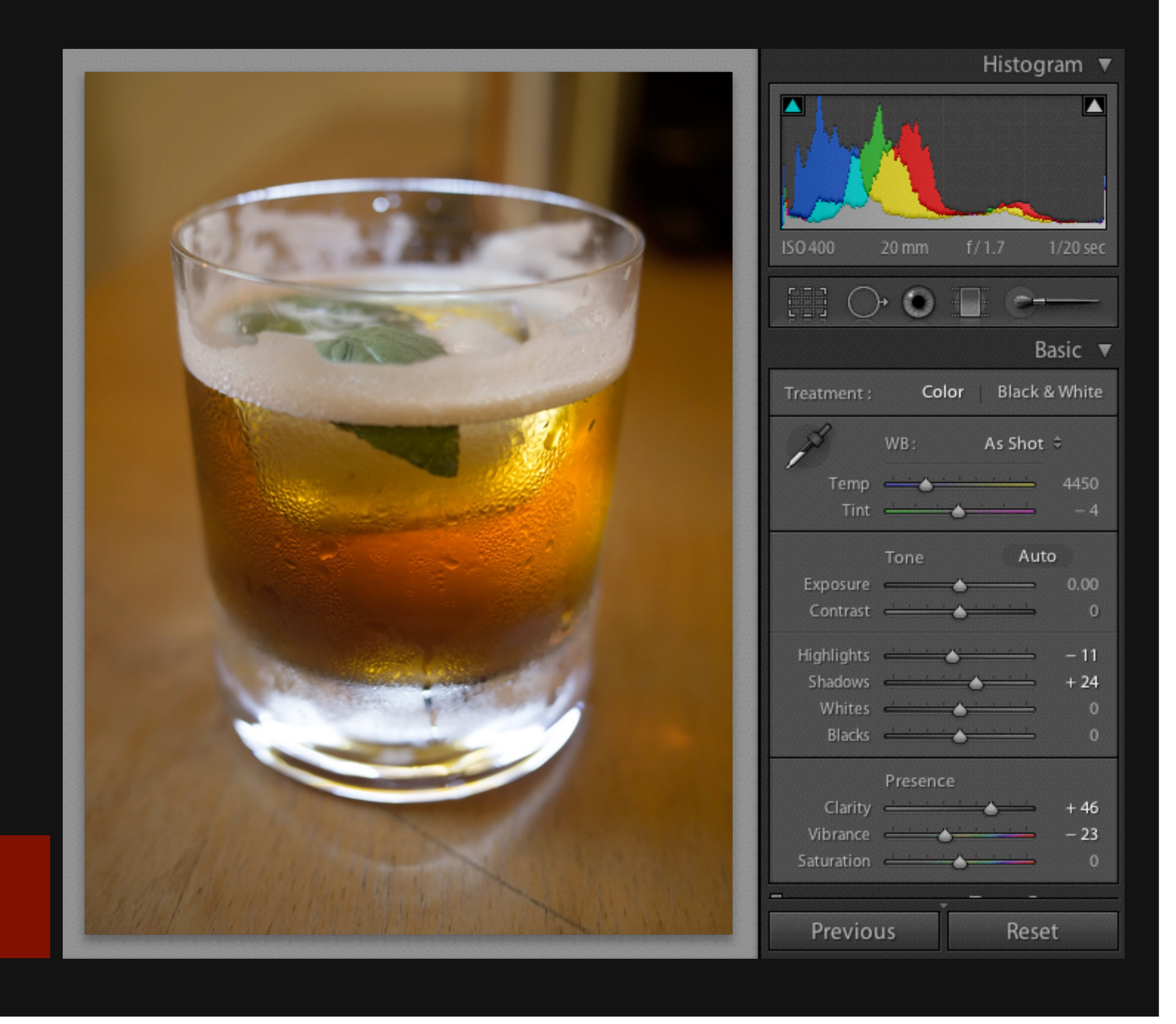

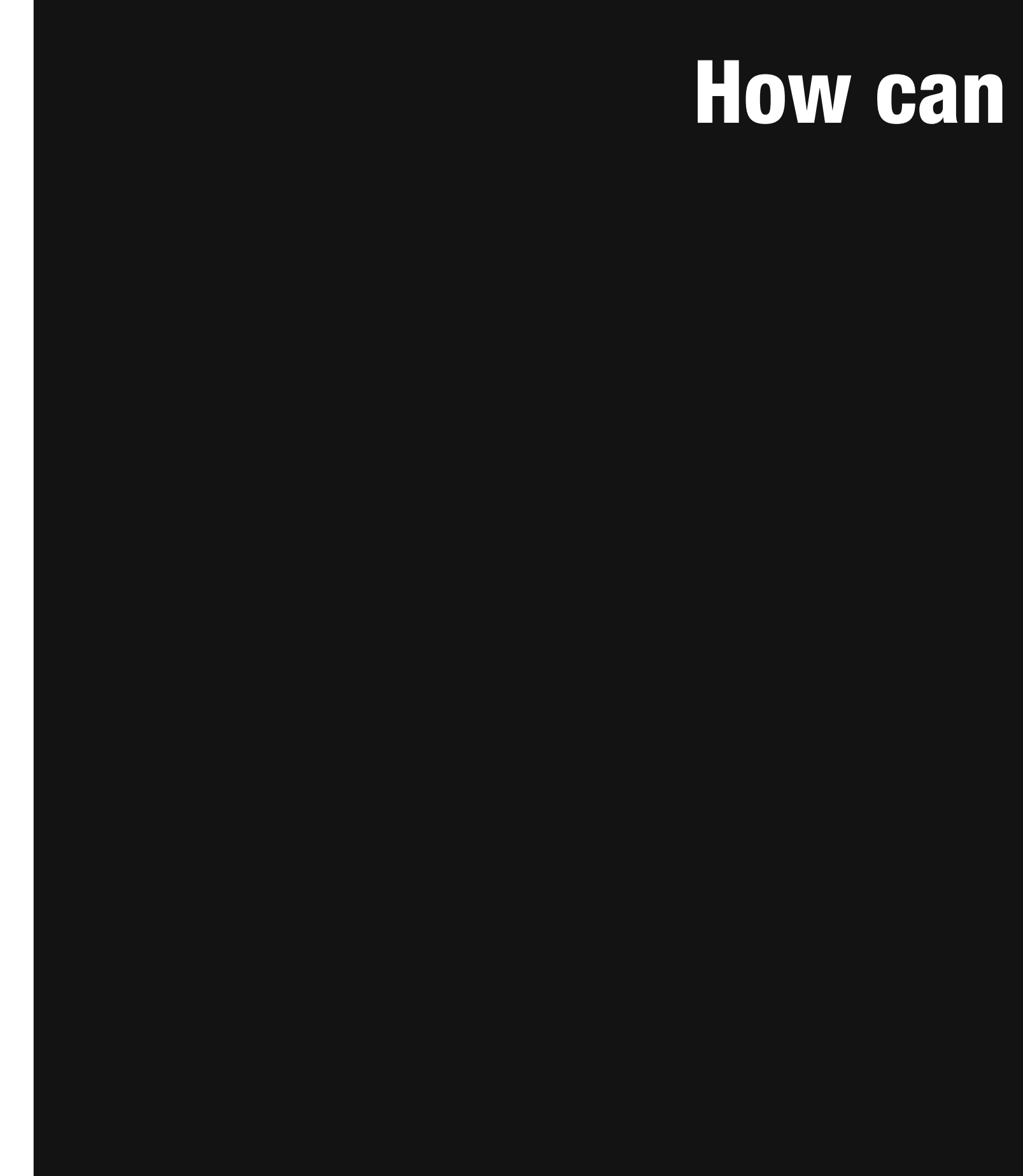

How can we get there?

**Parallelism** "Moore's law" growth will require

# How can we get there?

exponentially more parallelism.<br>-  $\sqrt{1 + \frac{1}{n} \left( \frac{1}{n} \right)^n}$  increase much

**Parallelism** "Moore's law" growth will require exponentially more parallelism.

**Locality**

Data should move as little as possible.

# How can we get there?

ALU op

Load from SRAM

Move 10mm on-chi

Send off-chip

Send to DRAM

Send over LTE

# Communication dominates computation in both energy and time

### **Operation**

(32-bit operands)

*data from John Brunhaver, Bill Dally, Mark Horowitz*

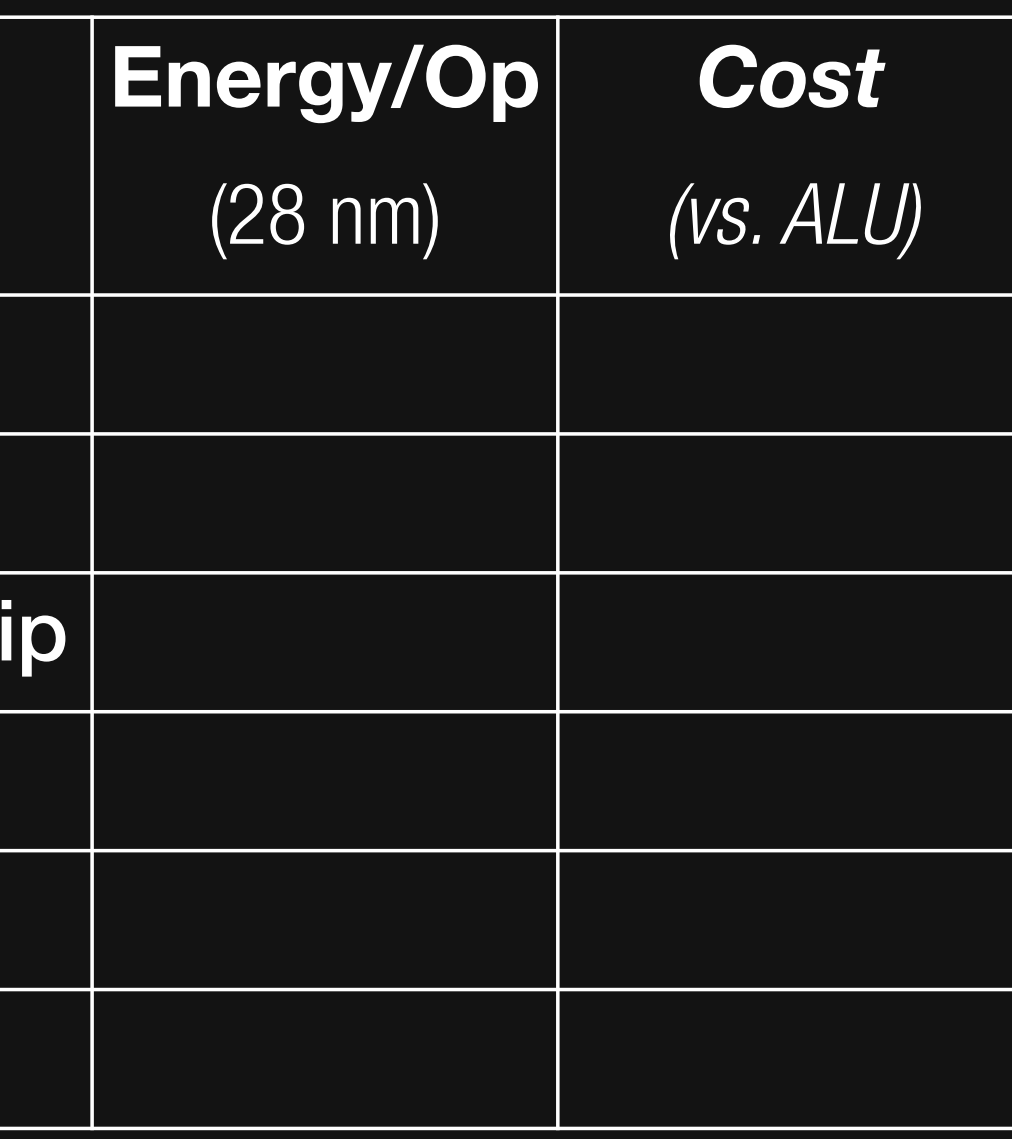

# Communication dominates computation in both energy and time

### **Operation**

(32-bit operands)

ALU op

Load from SRAM

Move 10mm on-chi

Send off-chip

Send to DRAM

Send over LTE

data from John Bru

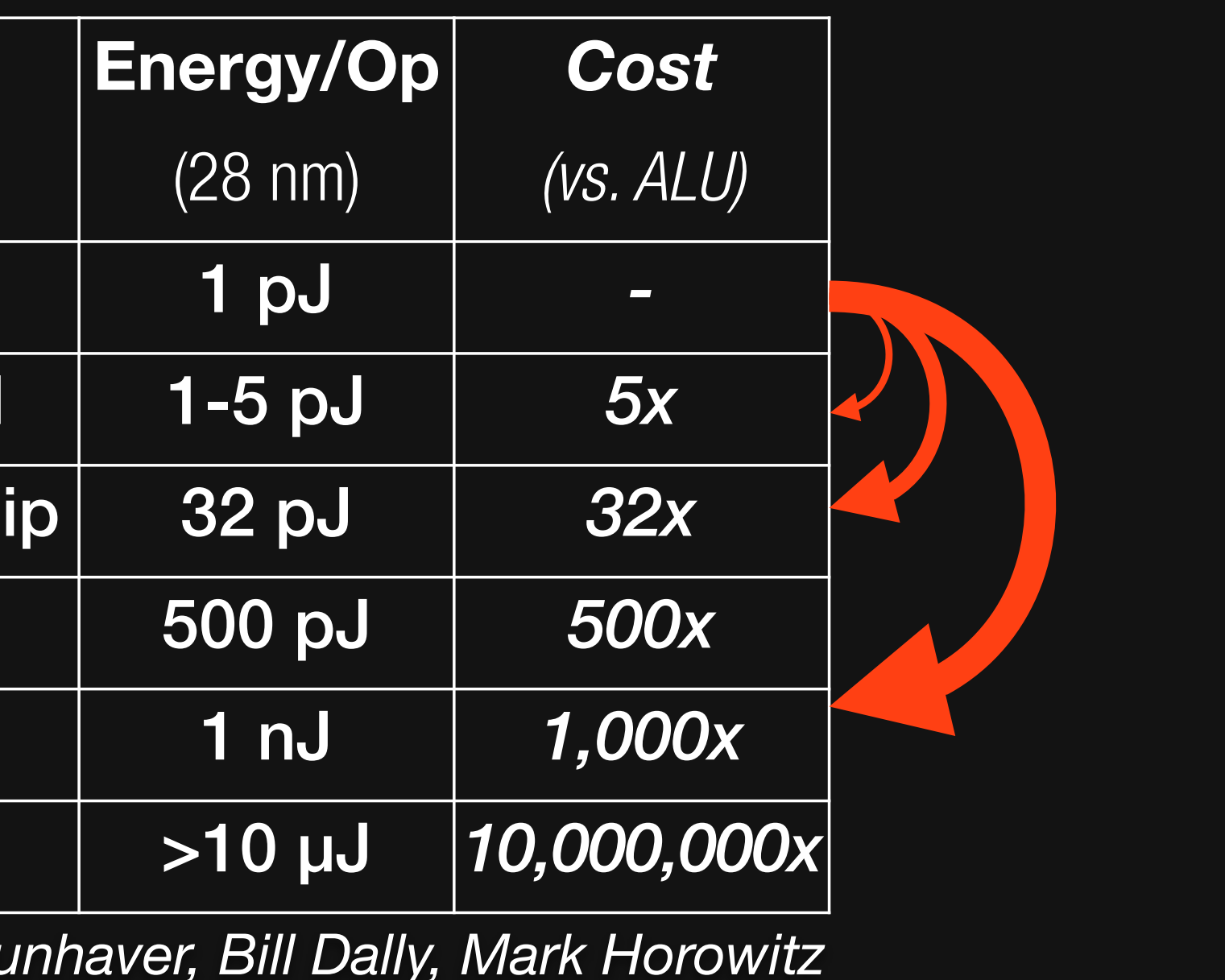

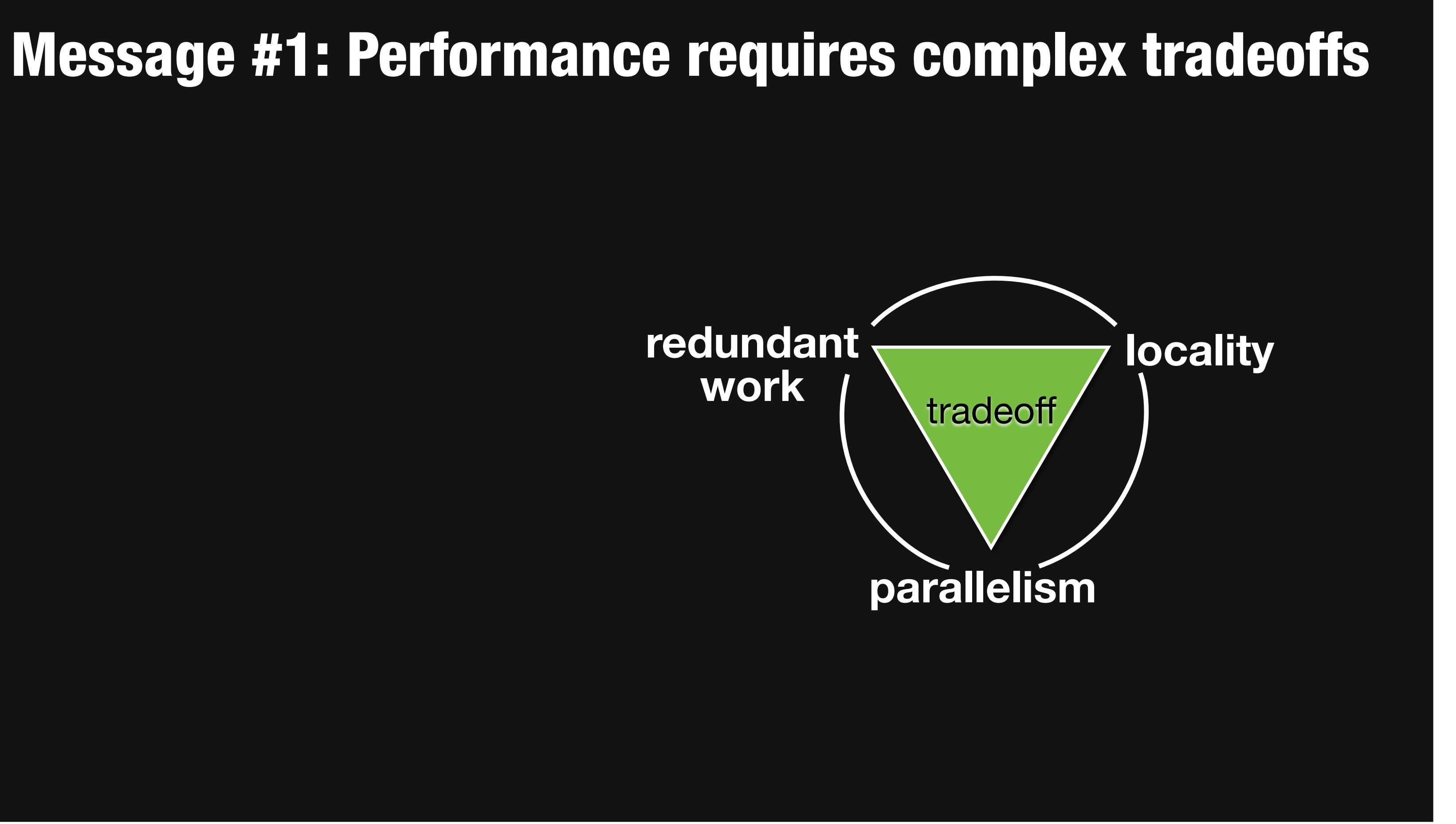

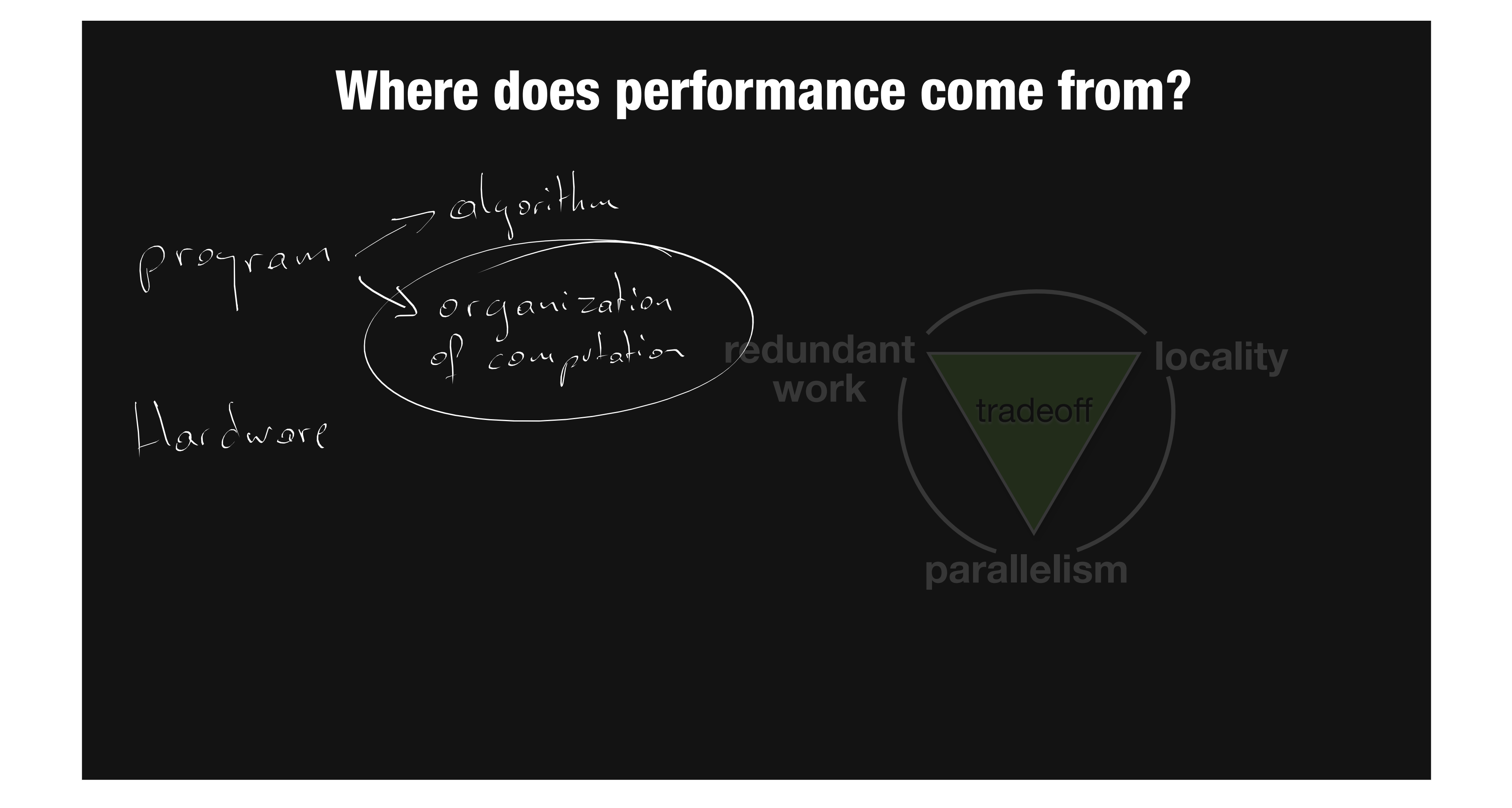

# Program

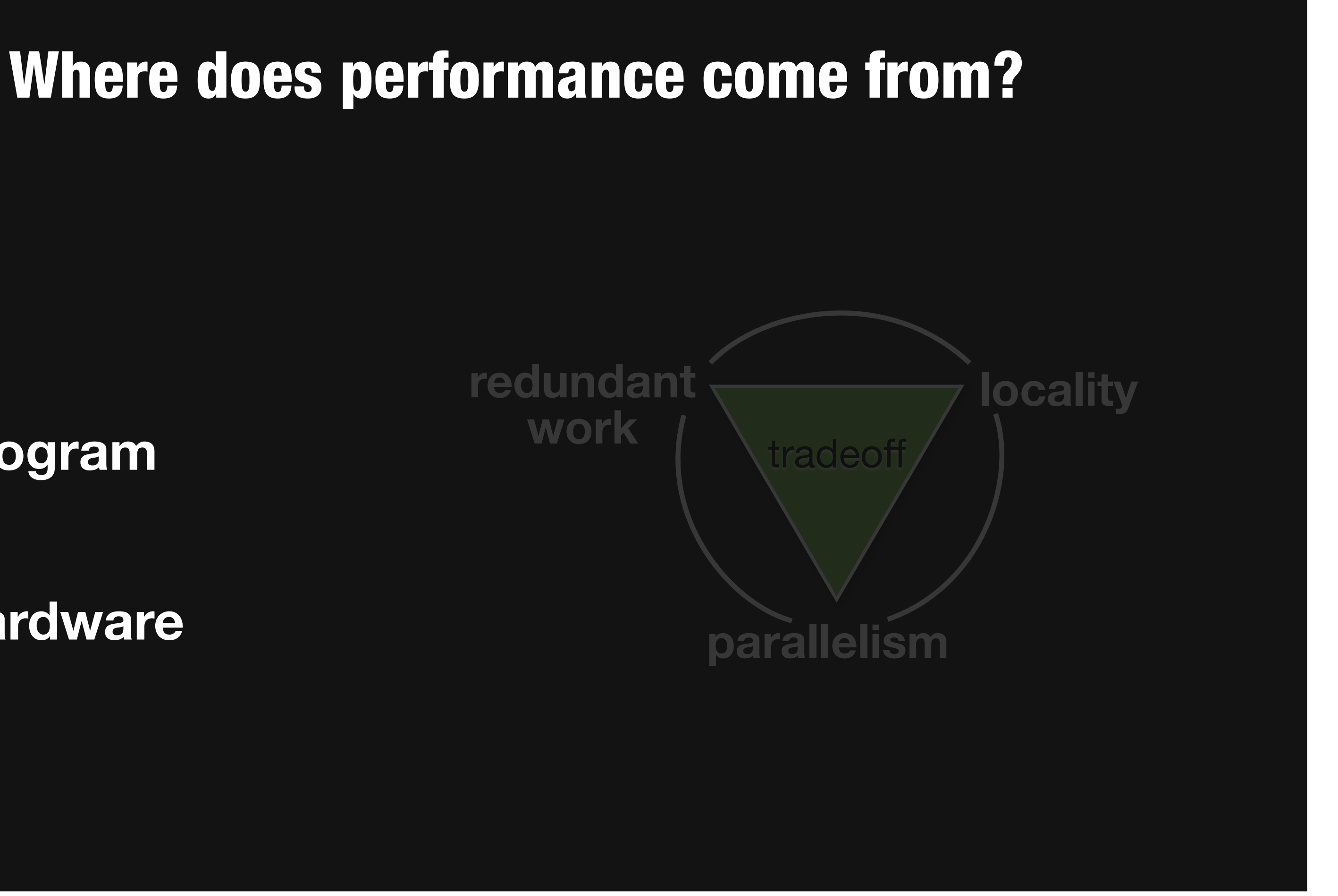

# **Message #2: organization of computation**<br>is a first-class issue redundant **locality** work tradeoff parallelism

Program:

# Program

# **Message #2: organization of computation** is a first-class issue redundant **locality** work tradeof parallelism

Program:

Algorithm

**Organization of** computation

# **Message #2: organization of computation** is a first-class issue redundant **locality** work tradeoff parallelism

Program:

Algorithm

**Organization of** computation

Program:

Algorithm

Organization of computation

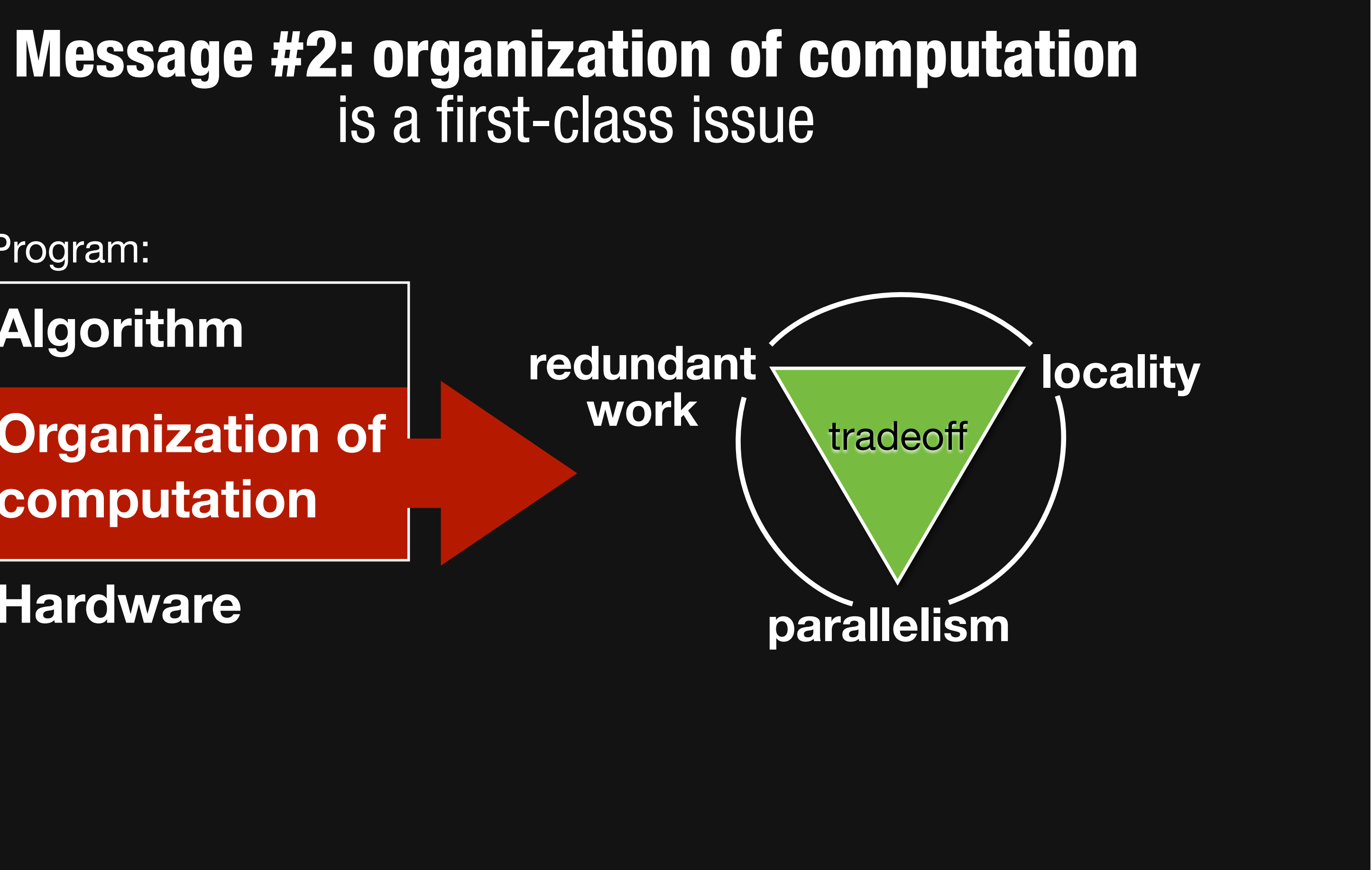

# Halide a language and compiler for image processing

[SIGGRAPH 2012, PLDI 2013] *Ragan-Kelley, Adams, et al.*

# **Algorithm**

**Organization of computation** 

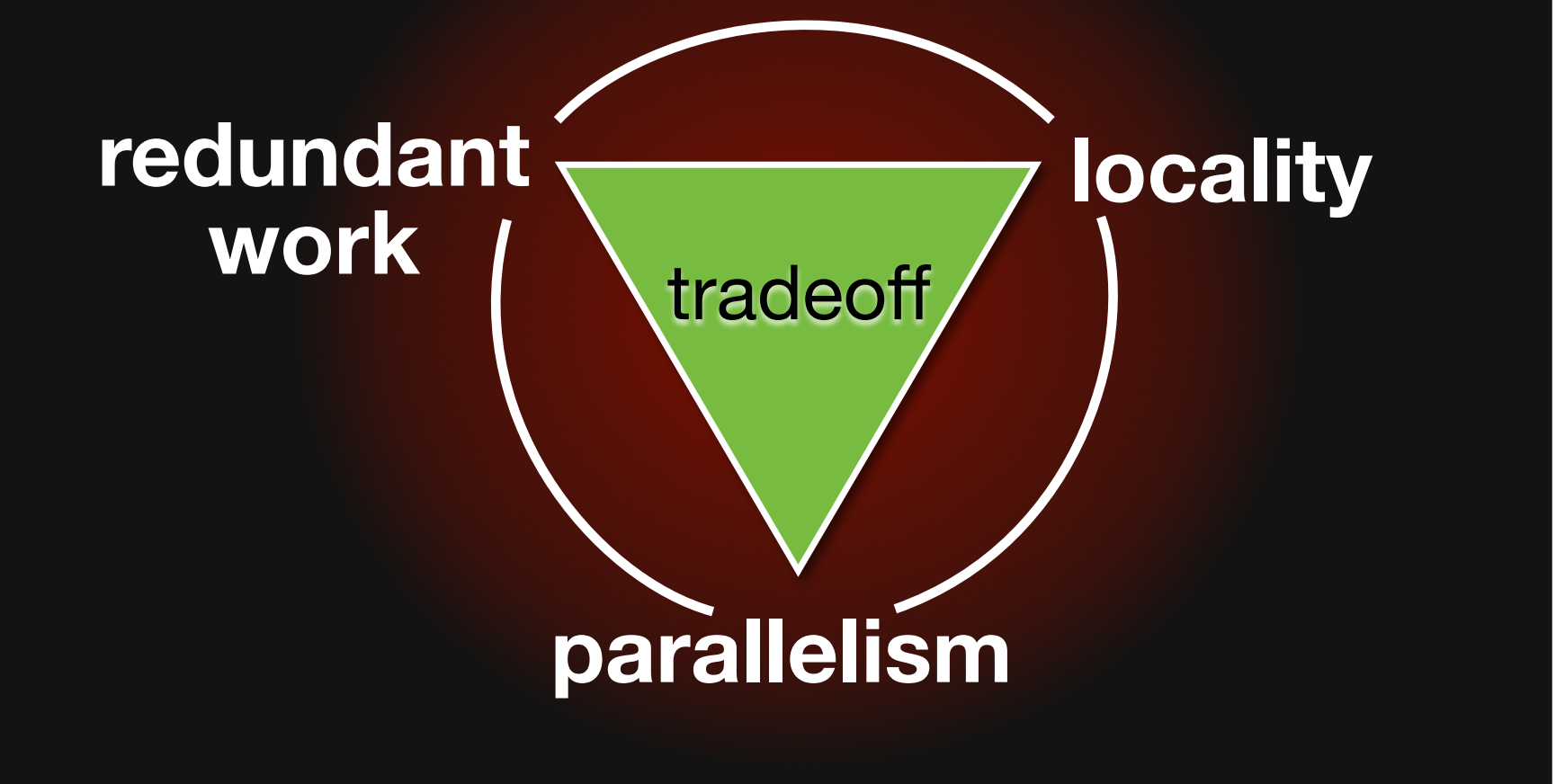

void box\_filter\_3x3(const Image &in, Image &blury) {

```
%%Image%blurx(in.width(),%in.height());%%//%allocate%blurx%array
```

```
\frac{\text{blurx}(x, y)}{\text{hurx}(x, y)} = \left(\text{in}(x-1, y) + \text{in}(x, y) + \text{in}(x+1, y)\right)/3;
```

```
blury(x, y) = (blurx(x, y-1) + blurx(x, y) + blurx(x, y+1))/3;
```
**for** (int  $y = 0$ ;  $y < in.$ **height**();  $y++$ ) %%**for**%(int%x%=%*0*;%x%<%in.**width**();%x++)

%%**for**%(int%x%=%*0*;%x%<%in.**width**();%x++) **for** (int  $y = 0$ ;  $y < in.$ **height**();  $y++$ )  $\bigvee$ }  $\{i\cdot a\}$ 

void box\_filter\_3x3(const Image &in, Image &blury) {

```
%%Image%blurx(in.width(),%in.height());%%//%allocate%blurx%array
```

```
blurx(x, y) = (in(x-1, y) + in(x, y) + in(x+1, y))/3;
```

```
blury(x, y) = (blurx(x, y-1) + blurx(x, y) + blurx(x, y+1))/3;
```
} %%**for**%(int%x%=%*0*;%x%<%in.**width**();%x++)  $\rightarrow$  for (int y =  $\theta$ ; y < in.height(); y++)

%%**for**%(int%y%=%*0*;%y%<%in.**height**();%y++)  $\rightarrow$  for (int x =  $\theta$ ; x < in.width(); x++)

void box\_filter\_3x3(const Image &in, Image &blury) {

**for** (int  $y = \theta$ ;  $y < \text{in.height}$ );  $y++$ ) for (int  $x = \theta$ ;  $x < in .width()$ ;  $x++)$ 

**for** (int  $x = \theta$ ;  $x < i$ n.width();  $x++$ ) **for** (int  $y = \emptyset$ ;  $y < in.$  height();  $y++$ )

```
%%Image%blurx(in.width(),%in.height());%%//%allocate%blurx%array
```

```
blurx(x, y) = (in(x-1, y) + in(x, y) + in(x+1, y))/3;
```

```
blury(x, y) = (blurx(x, y-1) + blurx(x, y) + blurx(x, y+1))/3;
```
}

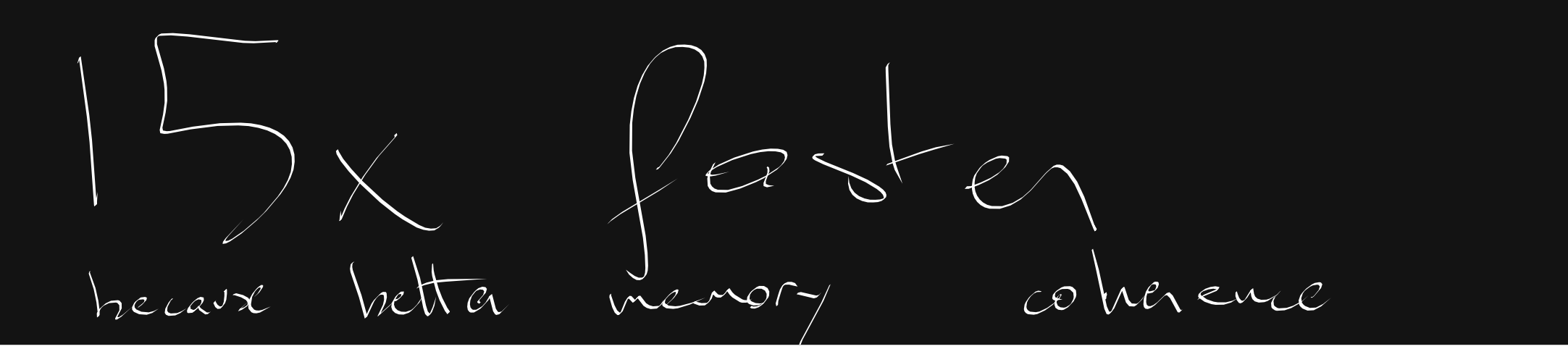

void box\_filter\_3x3(const Image &in, Image &blury) {

**for** (int  $y = \theta$ ;  $y < \text{in.height}$ );  $y++$ ) **for** (int  $x = \theta$ ;  $x < i$ n.width();  $x++$ )

for (int  $x = \theta$ ;  $x < in .width()$ ;  $x++)$ **for** (int  $y = \theta$ ;  $y < i$ n.height();  $y++$ )

}

# **Same algorithm, different organization One of them is 15x faster**

```
Image blurx(in.width(), in.height()); // allocate blurx array
```

```
blurx(x, y) = (in(x-1, y) + in(x, y) + in(x+1, y))/3;
```

```
blury(x, y) = (blurx(x, y-1) + blurx(x, y) + blurx(x, y+1))/3;
```
# Why swapping loops make things faster/slower

# In general

# **Reorganize computationto maximize parallelism & locality**

e.g. compute in tiles, merge pipeline stages e.g. compute blur\_x and blur\_y for a full tile, compute tiles in parallel, leverage SIMD vector units

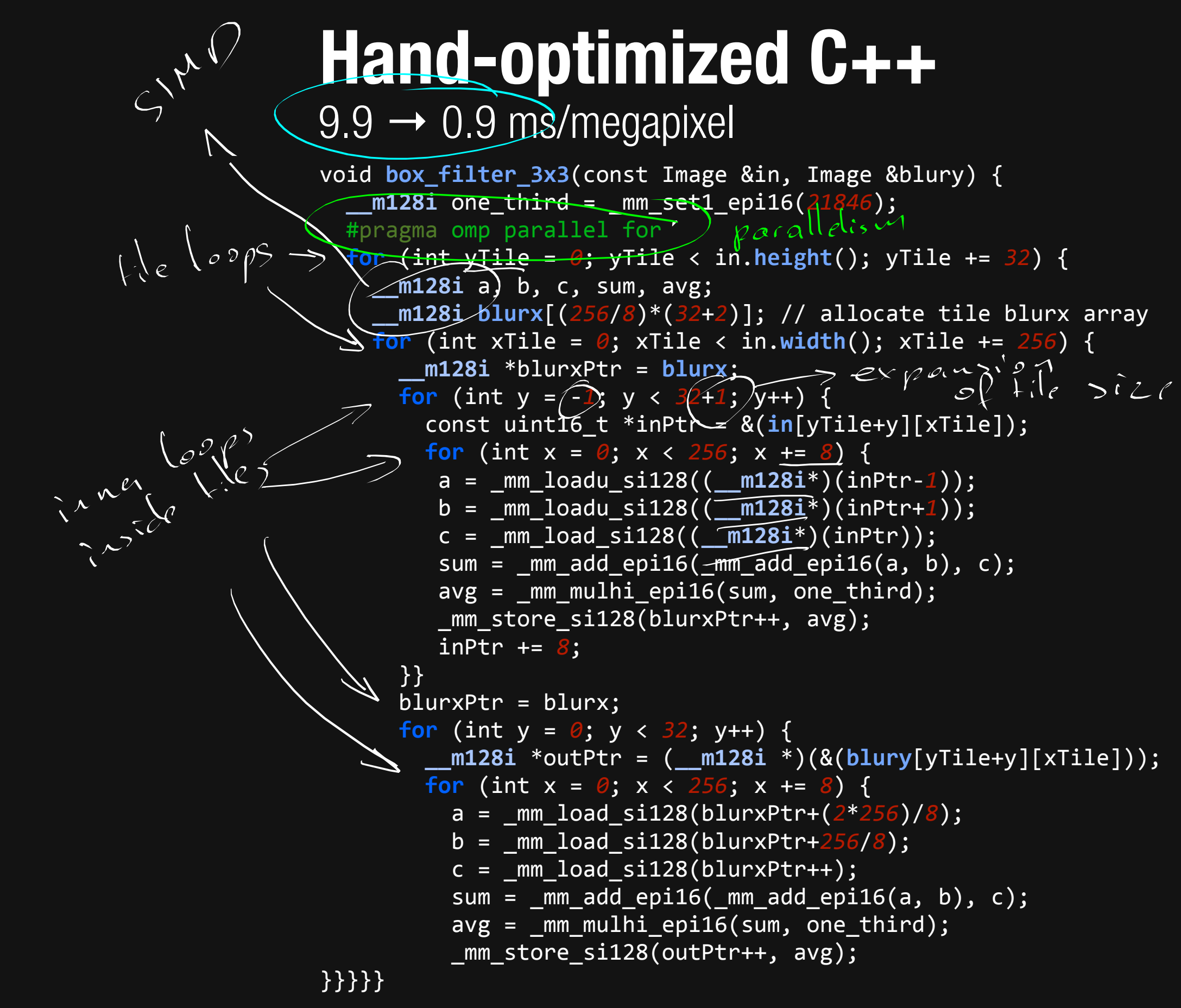

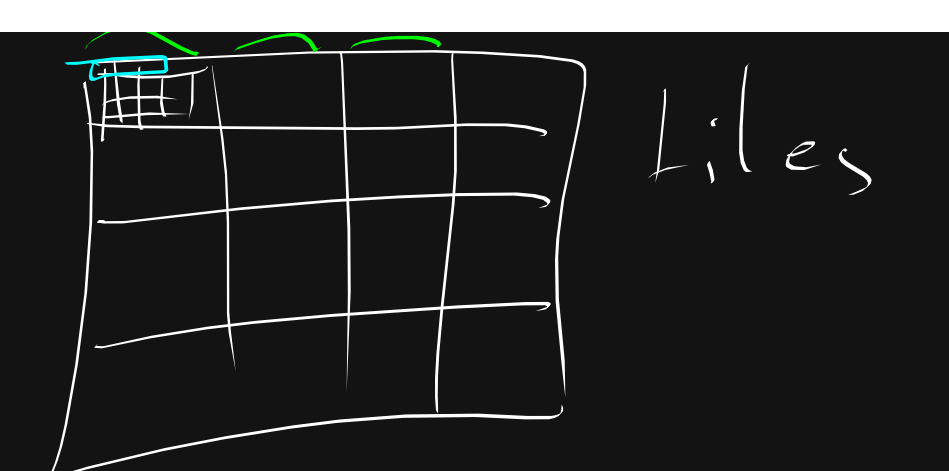

Tiled, fused **Vectorized Multithreaded** Redundant

**computation** 

Near roof-line optimum

# $9.9 \rightarrow 0.9$  ms/megapixel Hand-optimized C++ 11x faster

```
void box_filter_3x3(const Image &in, Image &blury) {
  %%__m128i%one_third%=%_mm_set1_epi16(21846);%
  #pragma omp parallel for
  %%for%(int%yTile%=%0;%yTile%<%in.height();%yTile%+=%32)%{%
    __m128i a, b, c, sum, avg;
    %%%%__m128i blurx[(256/8)*(32+2)];%//%allocate%tile%blurx%array%
    \overline{for (int xTile = 0; xTile < in .width(); xTile += 256) {
       %%%%%%__m128i%*blurxPtr%=%blurx;%
      for (int y = -1; y < 32+1; y++) {
         %%%%%%%%const%uint16_t%*inPtr%=%&(in[yTile+y][xTile]);%
         for (int x = 0; x < 256; x == 8) {
          %%%%%%%%%a%=%_mm_loadu_si128((__m128i*)(inPtr>1));%
          %%%%%%%%%b%=%_mm_loadu_si128((__m128i*)(inPtr+1));%
          %%%%%%%%%c%=%_mm_load_si128((__m128i*)(inPtr));%
          sum = mm\_add\_epi16(mm\_add\_epi16(a, b), c);avg = _mm\_mulhi\_epi16(sum, one\_third);_mm_store_si128(blurxPtr++, avg);
          %%%%%%%%%inPtr%+=%8;%
       \}blurxPtr = blurx;for (int y = 0; y < 32; y++) {
         %%%%%%%%__m128i%*outPtr%=%(__m128i%*)(&(blury[yTile+y][xTile]));%
         for (int x = 0; x < 256; x == 8) {
           a = \frac{mm\_load\_sil28(blurxPtr+(2*256)/8)}{s}b = \text{mm}\_load_si128(blurxPtr+256/8);
           c = \text{mm}\_load_si128(blurxPtr++);
           sum = mm\_add\_epi16(\texttt{mm\_add\_epi16(a, b), c)};avg = _mm\_mulhi\_epi16(sum, one\_third);\textsf{mm\_store\_sil28}(\textsf{outPtr++}, \textsf{avg});
```
Tiled, fused **Vectorized Multithreaded** Redundant computation

```
}}}}}%
```
(quad core x86)

Near roof-line optimum

# (Re)organizing computation is hard

- Optimizing parallelism, locality requires **transforming program & data structure.** 
	-
- **What transformations are** *beneficial?*

**What transformations are** *legal?* 

# (Re)organizing computation is hard

- Optimizing parallelism, locality requires **transforming program & data structure.** 
	-
- **What transformations are** *beneficial?*

**What transformations are** *legal?* 

*libraries don't solve this:* **BLAS, IPP, MKL, OpenCV, MATLAB**  optimized kernels compose into inefficient pipelines (no fusion)

# $ho$  notion of loop

**Halide's answer:** *decouple* algorithm from schedule  $O(r_{\gamma} a v / 2a^{1/3}c)$ Algorithm: formula for desired value at pixel Schedule: oganization of computation) co-layerge  $wihin \alpha$  pipeline stage  $rac{1}{\sqrt{2}}\int e^{i\pi x} e^{i\pi x} dx$ 

# Halide's answer: *decouple* algorithm from schedule

**Algorithm:** *what* is computed **Schedule:** *where* and *when* it's computed

**Easy for programmers to build pipelines** 

**Easy to specify & explore optimizations**  manual or automatic search

**Easy for the compiler to generate fast code**

# Halide algorithm:

**blurx**(x, y) = ( $in(x-1, y) + in(x, y) + in(x+1, y)/3$ ;

**blury**(x, y) = (**blurx**(x, y-*1*) + **blurx**(x, y) + **blurx**(x, y+*1*))/*3*;

no loop, it's implicit

# Halide algorithm:

**blurx**(x, y) =  $(in(x-1, y) + in(x, y) + in(x+1, y))/3;$ **blury**(x, y) = (**blurx**(x, y-*1*) + **blurx**(x, y) + **blurx**(x, y+*1*))/*3*;

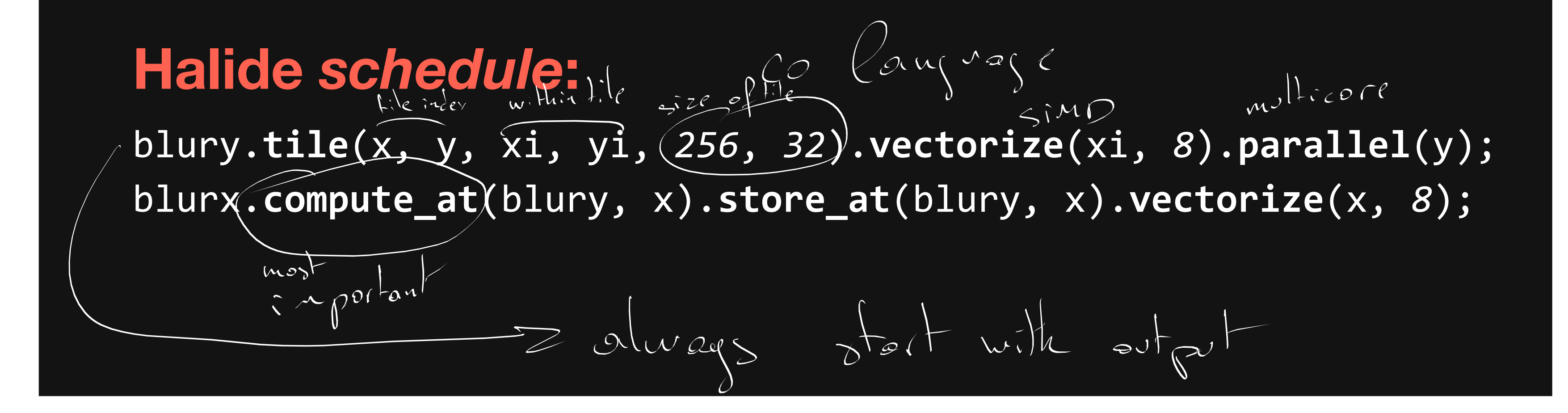

# Prior work\*

\*a tiny sample. Thousands have come before us.

## **Streaming languages**

Ptolemy [Buck et al. 1993] StreamIt [Thies et al. 2002] Brook [Buck et al. 2004]

# **Loop optimization**

# **Parallel work scheduling**

Cilk [Blumhofe et al. 1995] NESL [Blelloch et al. 1993]

# **Region-based languages**

Systolic arrays [Gross & Lam 1984] Polyhedral model [Ancourt & Irigoin 1991, Amarasinghe & Lam 1993] Sequoia [Fatahalian et al. 2006]

ZPL [Chamberlain et al. 1998] Chapel [Callahan et al. 2004]

# **Stencil optimization & DSLs**

[Frigo & Strumpen 2005] [Krishnamoorthy et al. 2007] [Kamil et al. 2010]

# **Mapping-based languages & DSLs**

SPL/SPIRAL [Püschel et al. 2005]

## **Shading languages**

RSL [Hanrahan & Lawson 1990] Cg, HLSL [Mark et al. 2003; Blythe 2006]

## **Image processing systems**

[Shantzis 1994], [Levoy 1994] PixelBender, CoreImage

```
Func%box_filter_3x3(Func%in)%{%
  %%Func%blurx,%blury;%
  Var x, y, xi, yi;
```

```
// The algorithm - no storage, order
blurx(x, y) = (in(x-1, y) + in(x, y) + in(x+1, y))/3;blury(x, y) = (blurx(x, y-1) + blurx(x, y) + blurx(x, y+1))/3;
```

```
// The schedule - defines order, locality; implies storage
%%blury.tile(x,%y,%xi,%yi,%256,%32)%
     %%%%%%%.vectorize(xi,%8).parallel(y);%
%%blurx.compute_at(blury,%x).store_at(blury,%x).vectorize(x,%8);%
```
# 0.9 ms/megapixel **Halide**

}}}}}%

# 0.9 ms/megapixel **C++**

```
void box_filter_3x3(const Image &in, Image &blury) {
  %%__m128i%one_third%=%_mm_set1_epi16(21846);%
  #pragma omp parallel for
  for (int yTile = \theta; yTile < in.height(); yTile += 32) {
    __m128i a, b, c, sum, avg;
    %%%%__m128i blurx[(256/8)*(32+2)];%//%allocate%tile%blurx%array%
    %%%%for%(int%xTile%=%0;%xTile%<%in.width();%xTile%+=%256)%{%
      %%%%%%__m128i%*blurxPtr%=%blurx;%
      \boxed{\text{for (int } y = -1; y < 32+1; y++) }%%%%%%%%const%uint16_t%*inPtr%=%&(in[yTile+y][xTile]);%
         for (int x = \theta; x < 256; x += \theta) {
          %%%%%%%%%a%=%_mm_loadu_si128((__m128i*)(inPtr>1));%
          %%%%%%%%%b%=%_mm_loadu_si128((__m128i*)(inPtr+1));%
          %%%%%%%%%c%=%_mm_load_si128((__m128i*)(inPtr));%
          sum = mm\_add\_epi16(\texttt{mm\_add\_epi16(a, b), c)};avg = _mm\_mulhi\_epi16(sum, one\_third);\_mm\_store\_sil28(blurxPtr++, avg);%%%%%%%%%inPtr%+=%8;%
       \}blurxPtr = blurx;for (int y = 0; y < 32; y++) {
         %%%%%%%%__m128i%*outPtr%=%(__m128i%*)(&(blury[yTile+y][xTile]));%
         for (int x = 0; x < 256; x == 8) {
          %%%%%%%%%%a%=%_mm_load_si128(blurxPtr+(2*256)/8);%
          %%%%%%%%%%b%=%_mm_load_si128(blurxPtr+256/8);%
           c = \text{mm}\_load_si128(blurxPtr++);
           sum = mm\_add\_epi16(mm\_add\_epi16(a, b), c);avg = _mm\_mulhi\_epi16(sum, one\_third);_mm_store_si128(outPtr++, avg);
```
%%**return blury**;%

}

# How can we determine good schedules?

# **Explicit programmer control**

The compiler does *exactly what you say*. Schedules cannot influence correctness. Exploration is fast and easy.

# **Stochastic search** *(autotuning)*

Pick your favorite high-dimensional search. (We used Petabricks' genetic algorithm tuner *[Ansel et al. 2009]*)

# The Halide Language

# Basic Halide program (default schedule)

**Image<float> input = load<float>("images/rgb.png");** 

**Var x, y; Func blur\_x; Func blur\_y;** 

**blur\_x(x,y) = (input(x,y)+input(x+1,y)+input(x+2,y))/3.0; blur\_y(x,y) = (blur\_x(x,y)+blur\_x(x,y+1)+blur\_x(x,y+2))/3.0;**

**Image<float> output = blur\_y.realize(input.width()-2,** 

**input.height()-2);**

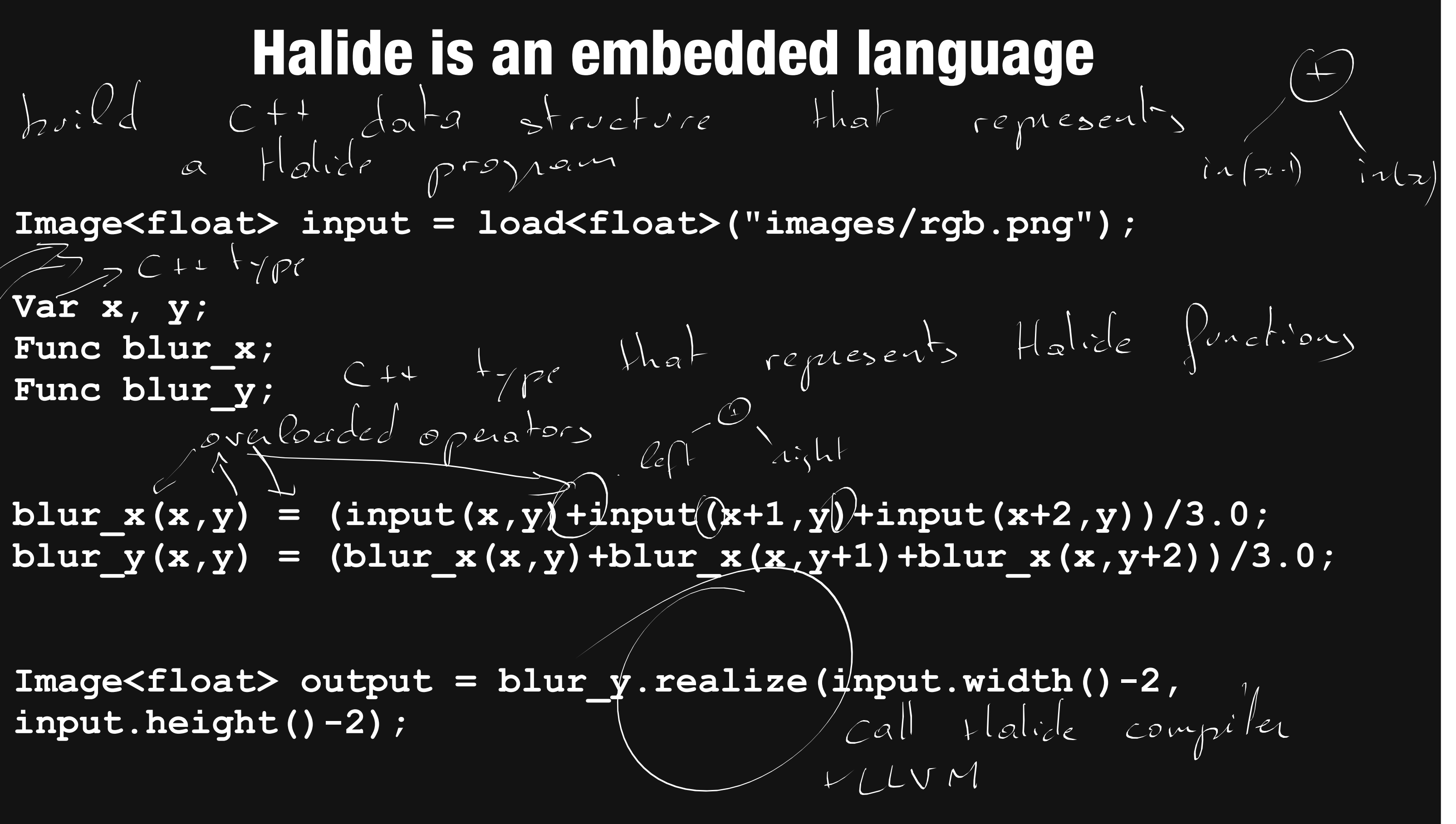

**Image<float> input = load<float>("images/rgb.png");**   $\rightarrow$   $C+1$   $\rightarrow$   $\gamma$ pe **Var x, y; Func blur\_x; Func blur\_y; input.height()-2);**

# Metaprogramming

# **Create C++ objects that describe a Halide program**

**Essentially algebraic trees (Abstract Syntax Tree, AST)**

- 
- 

# Metaprogramming

**Image<float> input = load<float>("images/rgb.png"); Var x, y; Func blur\_x; Func blur\_y;** 

**blur\_x(x,y) = (input(x,y)+input(x+1,y)+input(x+2,y))/3.0; blur\_y(x,y) = (blur\_x(x,y)+blur\_x(x,y+1)+blur\_x(x,y+2))/3.0;**

# Metaprogramming

**Create C++ objects that describe a Halide program** 

**Essentially algebraic trees (Abstract Syntax Tree, AST)** 

**compile and execute** 

- 
- 
- **Once the representation is constructed, call .realize() to**
- **This calls the C++ Halide compiler, creates binary, executes it** 
	-

## **Metaprogramming**

Makes it easy to embed in an existing language and codebase Avoids the need to parse

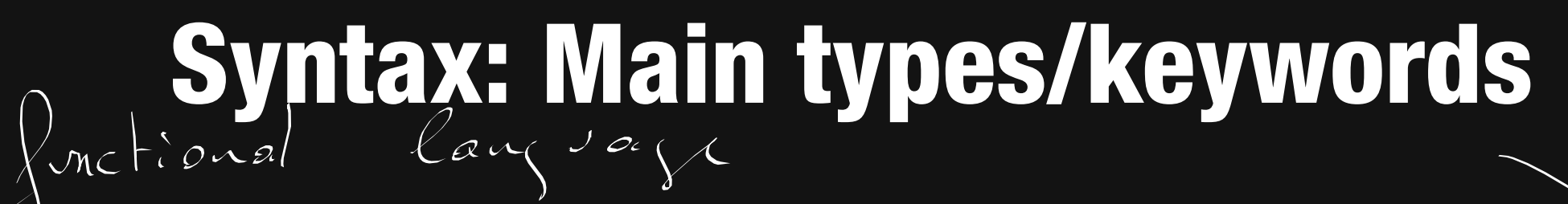

**Func : pure functions over an integer domain** 

**Var : pure abstract variables for domain of Funcs** 

**Expr: algebraic expressions of Funcs and Var** 

- 
- 
- including standard operators and functions (+,-,&, /, \*\*, sqrt, sin, cos...)

 $h^{\circ}$ 

rotolide constructs

 $\frac{1}{2}$ 

**Image: arrays used as inputs and outputs**

# Basic Halide program (default schedule)

**Image<float> input = load<float>("images/rgb.png");** 

**Var x, y; Func blur\_x; Func blur\_y;** 

**blur\_x(x,y) = (input(x,y)+input(x+1,y)+input(x+2,y))/3.0; blur\_y(x,y) = (blur\_x(x,y)+blur\_x(x,y+1)+blur\_x(x,y+2))/3.0;**

**Image<float> output = blur\_y.realize(input.width()-2,** 

**input.height()-2);**

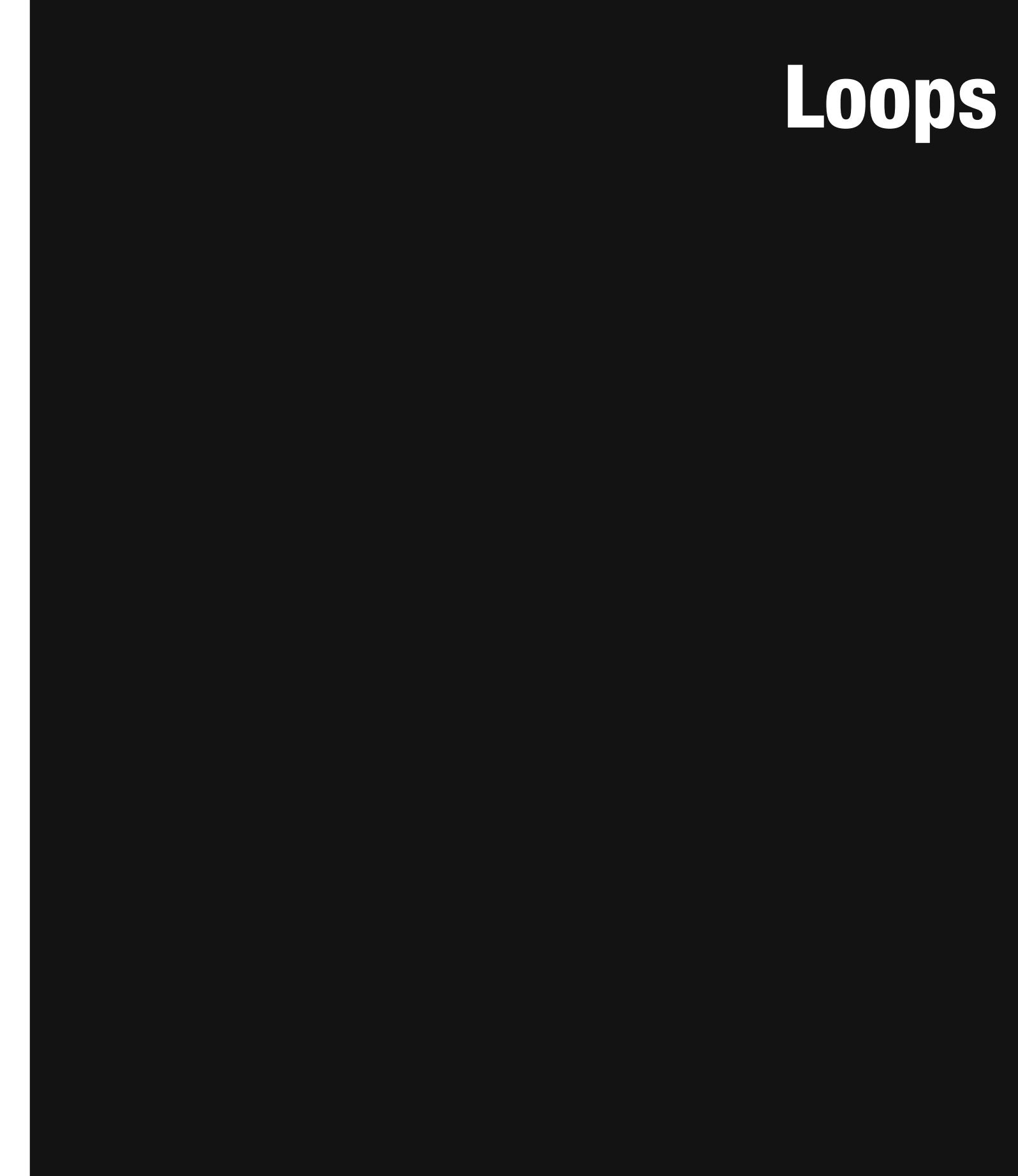

# Loops are implicit